# URL Access Manager Reference

# **(Not Recommended)**

**Carbon > Networking**

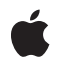

**2006-07-13**

## á

Apple Inc. © 2001, 2006 Apple Computer, Inc. All rights reserved.

No part of this publication may be reproduced, stored in a retrieval system, or transmitted, in any form or by any means, mechanical, electronic, photocopying, recording, or otherwise, without prior written permission of Apple Inc., with the following exceptions: Any person is hereby authorized to store documentation on a single computer for personal use only and to print copies of documentation for personal use provided that the documentation contains Apple's copyright notice.

The Apple logo is a trademark of Apple Inc.

Use of the "keyboard" Apple logo (Option-Shift-K) for commercial purposes without the prior written consent of Apple may constitute trademark infringement and unfair competition in violation of federal and state laws.

No licenses, express or implied, are granted with respect to any of the technology described in this document. Apple retains all intellectual property rights associated with the technology described in this document. This document is intended to assist application developers to develop applications only for Apple-labeled computers.

Every effort has been made to ensure that the information in this document is accurate. Apple is not responsible for typographical errors.

Apple Inc. 1 Infinite Loop Cupertino, CA 95014 408-996-1010

Apple, the Apple logo, Carbon, Mac, Mac OS, and Macintosh are trademarks of Apple Inc., registered in the United States and other countries.

Simultaneously published in the United States and Canada.

**Even though Apple has reviewed this document, APPLE MAKESNOWARRANTYOR REPRESENTATION,** EITHER EXPRESS OR IMPLIED, WITH RESPECT TO<br>THIS DOCUMENT, ITS QUALITY, ACCURACY,<br>MERCHANTABILITY, OR FITNESS FOR A PARTICULAR **PURPOSE. AS A RESULT, THIS DOCUMENT IS PROVIDED "AS IS," AND YOU, THE READER, ARE ASSUMING THE ENTIRE RISK AS TO ITS QUALITY AND ACCURACY.**

**IN NO EVENT WILL APPLE BE LIABLE FOR DIRECT, INDIRECT, SPECIAL, INCIDENTAL, OR CONSEQUENTIALDAMAGES RESULTINGFROM ANY** **DEFECT OR INACCURACY IN THIS DOCUMENT, even if advised of the possibility of such damages.**

**THE WARRANTY AND REMEDIES SET FORTH ABOVE ARE EXCLUSIVE AND IN LIEU OF ALL OTHERS, ORAL OR WRITTEN, EXPRESS OR IMPLIED. No Apple dealer, agent, or employee is authorized to make any modification, extension, or addition to this warranty.**

**Some states do not allow the exclusion orlimitation of implied warranties or liability for incidental or consequential damages, so the above limitation or** exclusion may not apply to you. This warranty gives<br>you specific legal rights, and you may also have<br>other rights which vary from state to state.

## **Contents**

## **URL Access Manager Reference (Not [Recommended\)](#page-4-0) 5**

[Overview](#page-4-1) 5 [Functions](#page-4-2) by Task 5 Getting [Information](#page-4-3) About the URL Access Manager 5 Creating and [Disposing](#page-4-4) of a URL Reference 5 Getting and Setting [Information](#page-5-0) About a URL 6 [Performing](#page-5-1) Simple Data Transfer 6 Getting More Control Over Data Transfer [Operations](#page-5-2) 6 [Terminating](#page-6-0) Data Transfer Operations 7 Getting Data Transfer [Information](#page-6-1) 7 Working With URL Access Manager [Callbacks](#page-6-2) 7 [Callbacks](#page-7-0) 8 [URLNotifyProcPtr](#page-7-1) 8 [URLSystemEventProcPtr](#page-8-0) 9 Data [Types](#page-9-0) 10 [URLCallbackInfo](#page-9-1) 10 [URLNotifyUPP](#page-10-0) 11 [URLReference](#page-10-1) 11 [URLSystemEventUPP](#page-11-0) 12 [Constants](#page-11-1) 12 [Authentication](#page-11-2) Type Constant 12 Data Transfer Event [Constants](#page-11-3) 12 Data Transfer Event Mask [Constants](#page-14-0) 15 Data Transfer Options Mask [Constants](#page-17-0) 18 Data Transfer State [Constants](#page-20-0) 21 HTTP and HTTPS URL Property Name [Constants](#page-23-0) 24 Universal URL Property Name [Constants](#page-24-0) 25 Result [Codes](#page-27-0) 28

## **Appendix A Deprecated URL Access Manager Reference (Not [Recommended\)](#page-30-0) Functions 31**

[Deprecated](#page-30-1) in Mac OS X v10.4 31 [DisposeURLNotifyUPP](#page-30-2) 31 [DisposeURLSystemEventUPP](#page-30-3) 31 [InvokeURLNotifyUPP](#page-31-0) 32 [InvokeURLSystemEventUPP](#page-32-0) 33 [NewURLNotifyUPP](#page-33-0) 34 [NewURLSystemEventUPP](#page-34-0) 35 [URLAbort](#page-34-1) 35 [URLDisposeReference](#page-35-0) 36

**CONTENTS**

[URLDownload](#page-36-0) 37 [URLGetBuffer](#page-37-0) 38 [URLGetCurrentState](#page-38-0) 39 [URLGetDataAvailable](#page-39-0) 40 [URLGetError](#page-40-0) 41 [URLGetFileInfo](#page-41-0) 42 [URLGetProperty](#page-41-1) 42 [URLGetPropertySize](#page-42-0) 43 [URLGetURLAccessVersion](#page-43-0) 44 [URLIdle](#page-44-0) 45 [URLNewReference](#page-44-1) 45 [URLOpen](#page-45-0) 46 [URLReleaseBuffer](#page-47-0) 48 [URLSetProperty](#page-47-1) 48 [URLSimpleDownload](#page-48-0) 49 [URLSimpleUpload](#page-50-0) 51 [URLUpload](#page-52-0) 53

## **[Document](#page-54-0) Revision History 55**

**[Index](#page-56-0) 57**

# <span id="page-4-0"></span>URL Access Manager Reference (Not Recommended)

**Declared in** URLAccess.h

**Framework:** Carbon/Carbon.h

## <span id="page-4-1"></span>**Overview**

**Important:** URL Access Manager is deprecated as of Mac OS X v10.4. You should use CFNetwork instead (as described in *CFNetwork Programming Guide*).

CFNetwork provides better reliability and performance and is used by Apple's own applications. URL Access Manager is no longer being enhanced or improved.

The URL Access Manager is an API that you can use to perform data transfer to and from a URL from within your application. It includes support for automatic decompression of compressed files and for automatic file extraction from Stuffit archives (with version 5.0 of Stuffit).

The URL Access Manager allows you to use any of the following protocols during download operations: File Transfer Protocol (FTP), Hypertext Transfer Protocol (HTTP), secure Hypertext Transfer Protocol (HTTPS), or a URL representing a local file (begins with  $file://)$ . You might use the latter to test your application on a computer that does not have access to an HTTP or FTP server. For upload operations, you must use an FTP URL.

<span id="page-4-3"></span>This document describes the URL Access Manager API through version 2.0.3.

## <span id="page-4-2"></span>Functions by Task

## **Getting Information About the URL Access Manager**

<span id="page-4-4"></span>[URLGetURLAccessVersion](#page-43-0) (page 44) Deprecated in Mac OS X v10.4

Determines the version of URL Access Manager installed on the user's system. (Deprecated. Use CFNetwork instead; see *CFNetwork Programming Guide*.)

## **Creating and Disposing of a URL Reference**

[URLDisposeReference](#page-35-0) (page 36) Deprecated in Mac OS X v10.4

Disposes of the memory associated with a URL reference. (Deprecated. Use CFNetwork instead; see *CFNetwork Programming Guide*.)

[URLNewReference](#page-44-1) (page 45) Deprecated in Mac OS X v10.4 Creates a URL reference. (Deprecated. Use CFNetwork instead; see *CFNetwork Programming Guide*.)

## <span id="page-5-0"></span>**Getting and Setting Information About a URL**

#### [URLGetProperty](#page-41-1) (page 42) Deprecated in Mac OS X v10.4

Obtainsthe value of a URL property. (Deprecated. Use CFNetwork instead;see *CFNetwork Programming Guide*.)

#### [URLGetPropertySize](#page-42-0) (page 43) Deprecated in Mac OS X v10.4

Determines the size of a URL property. (Deprecated. Use CFNetwork instead; see *CFNetwork Programming Guide*.)

#### <span id="page-5-1"></span>[URLSetProperty](#page-47-1) (page 48) Deprecated in Mac OS X v10.4

Sets the value of a URL property. (Deprecated. Use CFNetwork instead; see *CFNetwork Programming Guide*.)

## **Performing Simple Data Transfer**

[URLDownload](#page-36-0) (page 37) Deprecated in Mac OS X v10.4

Downloads data from a URL specified by a URL reference. (Deprecated. Use CFNetwork instead; see *CFNetwork Programming Guide*.)

#### [URLSimpleDownload](#page-48-0) (page 49) Deprecated in Mac OS X v10.4

Downloads data from a URL specified by a character string. (Deprecated. Use CFNetwork instead; see *CFNetwork Programming Guide*.)

#### [URLSimpleUpload](#page-50-0) (page 51) Deprecated in Mac OS X v10.4

Uploads a file or directory to an FTP URL specified by a character string. (Deprecated. Use CFNetwork instead; see *CFNetwork Programming Guide*.)

#### <span id="page-5-2"></span>[URLUpload](#page-52-0) (page 53) Deprecated in Mac OS X v10.4

Uploads a file or directory to an FTP URL specified by a URL reference. (Deprecated. Use CFNetwork instead; see *CFNetwork Programming Guide*.)

## **Getting More Control Over Data Transfer Operations**

[URLGetBuffer](#page-37-0) (page 38) Deprecated in Mac OS X v10.4

Obtains the next buffer of data in a download operation. (Deprecated. Use CFNetwork instead; see *CFNetwork Programming Guide*.)

#### [URLGetDataAvailable](#page-39-0) (page 40) Deprecated in Mac OS X v10.4

Determines the amount of data currently available for retrieval in a download operation. (Deprecated. Use CFNetwork instead; see *CFNetwork Programming Guide*.)

#### [URLOpen](#page-45-0) (page 46) Deprecated in Mac OS X v10.4

Opens a URL and starts an asynchronous download or upload operation. (Deprecated. Use CFNetwork instead; see *CFNetwork Programming Guide*.)

#### [URLReleaseBuffer](#page-47-0) (page 48) Deprecated in Mac OS X v10.4

Releases a buffer. (Deprecated. Use CFNetwork instead; see *CFNetwork Programming Guide*.)

## <span id="page-6-0"></span>**Terminating Data Transfer Operations**

#### [URLAbort](#page-34-1) (page 35) Deprecated in Mac OS X v10.4

Terminates a data transfer operation. (Deprecated. Use CFNetwork instead;see *CFNetwork Programming Guide*.)

## <span id="page-6-1"></span>**Getting Data Transfer Information**

- [URLGetCurrentState](#page-38-0) (page 39) Deprecated in Mac OS X v10.4 Determines the status of a data transfer operation.
- [URLGetError](#page-40-0) (page 41) Deprecated in Mac OS X v10.4

Determines the error code of a failed data transfer operation. (Deprecated. Use CFNetwork instead; see *CFNetwork Programming Guide*.)

[URLGetFileInfo](#page-41-0) (page 42) Deprecated in Mac OS X v10.4

Obtains the file type and creator of a file. (Deprecated. Use CFNetwork instead; see *CFNetwork Programming Guide*.)

#### <span id="page-6-2"></span>[URLIdle](#page-44-0) (page 45) Deprecated in Mac OS X v10.4

Gives the URL Access Manager time to refill its buffers during download operations. (Deprecated. Use CFNetwork instead; see *CFNetwork Programming Guide*.)

## **Working With URL Access Manager Callbacks**

#### [DisposeURLNotifyUPP](#page-30-2) (page 31) Deprecated in Mac OS X v10.4

Disposes of a UPP to your data transfer event notification callback. (Deprecated. Use CFNetwork instead; see *CFNetwork Programming Guide*.)

#### [DisposeURLSystemEventUPP](#page-30-3) (page 31) Deprecated in Mac OS X v10.4

Disposes of a UPP to your system event notification callback. (Deprecated. Use CFNetwork instead; see *CFNetwork Programming Guide*.)

#### [InvokeURLNotifyUPP](#page-31-0) (page 32) Deprecated in Mac OS X v10.4

Invokes your data transfer event notification callback. (Deprecated. Use CFNetwork instead; see *CFNetwork Programming Guide*.)

#### [InvokeURLSystemEventUPP](#page-32-0) (page 33) Deprecated in Mac OS X v10.4

Invokes your system event notification callback. (Deprecated. Use CFNetwork instead; see *CFNetwork Programming Guide*.)

#### [NewURLNotifyUPP](#page-33-0) (page 34) Deprecated in Mac OS X v10.4

Creates a UPP to your data transfer event notification callback. (Deprecated. Use CFNetwork instead; see *CFNetwork Programming Guide*.)

#### [NewURLSystemEventUPP](#page-34-0) (page 35) Deprecated in Mac OS X v10.4

Creates a UPP to your system event notification callback. (Deprecated. Use CFNetwork instead; see *CFNetwork Programming Guide*.)

## <span id="page-7-0"></span>**Callbacks**

## <span id="page-7-1"></span>**URLNotifyProcPtr**

Defines a pointer to your notification callback function that handles certain data transfer events that occur during data transfer operations.

```
typedef OSStatus (*URLNotifyProcPtr)
(
     void * userContext,
     URLEvent event,
     URLCallbackInfo * callbackInfo
);
```
If you name your function MyURLNotifyProc, you would declare it like this:

```
OSStatus MyURLNotifyProc (
    void * userContext,
    URLEvent event,
    URLCallbackInfo * callbackInfo
);
```
#### **Parameters**

*userContext*

A pointer to application-defined storage that your application previously passed to the function [URLOpen](#page-45-0) (page 46). Your application can use thisto set up its context when your notification callback function is called.

*event*

The data transfer event that your application wishes to be notified of. See "Data [Transfer](#page-11-3) Event [Constants"](#page-11-3) (page 12) for a description of possible values. The type of event that can trigger your callback depends on the event mask you passed in the event Register parameter of the function [URLOpen](#page-45-0) (page 46), and whether you pass a valid file specification in the fileSpec parameter of [URLOpen](#page-45-0) (page 46). For more information, see the discussion.

```
callbackInfo
```
A pointer to a structure of type [URLCallbackInfo](#page-9-1) (page 10). On return, the structure contains information about the data transfer event that occurred. The URL Access Manager passes this information to your callback function via the callbackInfo parameter of the function [InvokeURLNotifyUPP](#page-31-0) (page 32).

#### **Return Value**

A result code. See "URL Access [Manager](#page-27-0) Result Codes" (page 28). Your notification callback function should process the data transfer event and return noErr.

#### **Discussion**

Your notification callback function handles certain data transfer events that occur during data transfer operations performed by the function [URLOpen](#page-45-0) (page 46). You can define an event notification function and the events for which you want to receive notification only if you do not specify a file in which to store the data for download operations. In order to be notified of these events, you must pass a UPP to your notification callback function in the notifyProc parameter. You indicate the type of data transfer events you want to receive via a bitmask in the event Register parameter.

Note that if you pass a valid file specification to [URLOpen](#page-45-0) (page 46), your callback function will not be notified of data available and transaction completed events as identified by the constants kURLDataAvailableEvent and kURLTransactionCompleteEvent. If you pass a valid file specification to [URLOpen](#page-45-0) (page 46), your callback function notified if any of the following events occur: kURLPercentEvent, kURLPeriodicEvent, kURLPropertyChangedEvent, kURLSystemEvent, kURLInitiatedEvent, kURLResourceFoundEvent, kURLDownloadingEvent, kURLUploadingEvent, kURLAbortInitiatedEvent, kURLCompletedEvent, and kURLErrorOccurredEvent.

When your callback is called, it should process the event immediately and return 0. You may wish your callback function to update its user interface, allocate and deallocate memory, or call the Thread Manager function NewThread.

#### **Special Considerations**

Do not call the function [URLDisposeReference](#page-35-0) (page 36) from your notification callback function. Doing so may cause your application to stop working.

#### **Availability**

Available in Mac OS X v10.0 and later.

```
Declared In
URLAccess.h
```
## **URLSystemEventProcPtr**

Defines a pointer to your system event notification callback that handles update events that occur while a dialog box is displayed during a data transfer operation.

```
typedef OSStatus (*URLSystemEventProcPtr)
(
     void * userContext,
     EventRecord * event
);
```
If you name your function MyURLSystemEventProc, you would declare it like this:

```
OSStatus MyURLSystemEventProc (
     void * userContext,
     EventRecord * event
);
```
#### **Parameters**

*userContext*

A pointer to application-defined storage that your application previously passed to the function [URLSimpleDownload](#page-48-0) (page 49), [URLDownload](#page-36-0) (page 37), [URLSimpleUpload](#page-50-0) (page 51), or [URLUpload](#page-52-0) (page 53). Your application can use this value to set up its context when the system event callback function is called.

*event*

A pointer to an event record containing information about the system event that occurred during the data transfer operation.

#### **Return Value**

A result code. See "URL Access [Manager](#page-27-0) Result Codes" (page 28). Your system event callback function should process the system event and return noErr.

#### **Discussion**

You pass a pointer to your callback function in the event Proc parameter of the function [URLSimpleDownload](#page-48-0) (page 49), [URLSimpleUpload](#page-50-0) (page 51), [URLDownload](#page-36-0) (page 37), or [URLUpload](#page-52-0) (page 53) if you want update events to be passed to your application while a dialog box is displayed by these functions. (In Mac OS X, this is not necessary, since all dialog boxes are moveable). In order for these functions to display a dialog box, you must set the mask constant kURLDisplayProgressFlag or kURLDisplayAuthFlag in the bitmask passed in the openFlags parameter. Call the function [NewURLSystemEventUPP](#page-34-0) (page 35) to create a UPP to your system event notification callback. If you do not write your own system event notification callback, these functions will display a nonmovable modal dialog box.

When your callback is called, it should process the event immediately and return 0. You may wish your callback function to update its user interface, allocate and deallocate memory, or call the Thread Manager function NewThread.

#### **Special Considerations**

Do not call the function [URLDisposeReference](#page-35-0) (page 36) from your callback function. Doing so may cause your application to stop working.

**Availability** Available in Mac OS X v10.0 and later.

**Declared In** URLAccess.h

## <span id="page-9-1"></span><span id="page-9-0"></span>Data Types

## **URLCallbackInfo**

Contains information about a data transfer event.

```
struct URLCallbackInfo {
    UInt32 version;
    URLReference urlRef;
    const char * property;
    UInt32 currentSize;
    EventRecord * systemEvent;
};
typedef struct URLCallbackInfo URLCallbackInfo;
```
#### **Fields**

```
version
```
The version of this structure. This value is currently 0.

urlRef

A reference to the URL associated with the data transfer event.

#### property

A pointer to a C string representing the name of the URL property that has changed, if relevant. This field is only valid if a property change event occurs as identified by the event constant kURLPropertyChangedEvent, described in "Data Transfer Event [Constants"](#page-11-3) (page 12). or a description of name constants and data types of the corresponding property values, see ["Universal](#page-24-0) URL Property Name [Constants"](#page-24-0) (page 25) and "HTTP and HTTPS URL Property Name [Constants"](#page-23-0) (page 24). You should specify this field if the event involves a change in a property value.

#### currentSize

The current total size (in bytes) of the data that has been downloaded and processed by the client.

#### systemEvent

A pointer to an event record containing information about the system event that occurred, if relevant. If the event is not a system event, as identified by the event constant kURLSystemEvent, described in "Data Transfer Event [Constants"](#page-11-3) (page 12), this field is not valid.

#### **Discussion**

The URLCallbackInfo type represents a structure that contains information about the data transfer event that you want notification of. The URL Access Manager passes a pointer to this structure in the callbackInfo parameter of your notification callback function. For information on how to write a notification callback function, see [URLNotifyProcPtr](#page-7-1) (page 8).

#### **Availability**

Available in Mac OS X v10.0 and later.

**Declared In**

<span id="page-10-0"></span>URLAccess.h

## **URLNotifyUPP**

typedef URLNotifyProcPtr URLNotifyUPP;

#### **Discussion**

For more information, see the description of the callback function [URLNotifyProcPtr](#page-7-1) (page 8).

#### **Availability**

Available in Mac OS X v10.0 and later.

#### <span id="page-10-1"></span>**Declared In**

URLAccess.h

## **URLReference**

Represents a reference to a URL.

typedef struct OpaqueURLReference \* URLReference;

#### **Discussion**

The URLReference type represents a reference to an opaque structure that identifies a URL. You should call the function [URLNewReference](#page-44-1) (page 45) to create a URL reference. The function [URLDisposeReference](#page-35-0) (page 36) disposes of a URL reference when no longer needed. You pass a reference of this type to URL Access Manager functions that operate on a URL in some way.

#### **Availability**

Available in Mac OS X v10.0 and later.

**Declared In** URLAccess.h

## <span id="page-11-0"></span>**URLSystemEventUPP**

typedef URLSystemEventProcPtr URLSystemEventUPP;

#### **Discussion**

For more information, see the description of the callback function [URLSystemEventProcPtr](#page-8-0) (page 9).

#### **Availability**

Available in Mac OS X v10.0 and later.

### **Declared In**

URLAccess.h

## <span id="page-11-1"></span>**Constants**

## <span id="page-11-2"></span>**Authentication Type Constant**

Represents the default value of the property value identified by the property name constant kURLAuthType.

```
enum {
     kUserNameAndPasswordFlag = 0x00000001
};
```
#### **Constants**

kUserNameAndPasswordFlag

Represents the default value of the property value identified by the property name constant kURLAuthType, described in "Universal URL Property Name [Constants"](#page-24-0) (page 25). This value indicates that both the user name and password are used for authentication.

Available in Mac OS X v10.0 and later.

Declared in URLAccess.h.

#### **Discussion**

<span id="page-11-3"></span>This constant represents the default value of the authentication type property value. The authentication type property value is identified by the property name constant kURLAuthType, described in ["Universal](#page-24-0) URL Property Name [Constants"](#page-24-0) (page 25). If you do not set the kURLAuthType property, the default value will be used for the authentication type. In this case, both the user name and password are used for authentication purposes.

## **Data Transfer Event Constants**

Identify data transfer events that occur during a data transfer operation.

```
typedef UInt32 URLEvent;
enum {
     kURLInitiatedEvent = kURLInitiatingState,
     kURLResourceFoundEvent = kURLResourceFoundState,
    kURLDownloadingEvent = kURLDownloadingState, kURLAbortInitiatedEvent = kURLAbortingState,
     kURLCompletedEvent = kURLCompletedState,
     kURLErrorOccurredEvent = kURLErrorOccurredState,
     kURLDataAvailableEvent = kURLDataAvailableState,
     kURLTransactionCompleteEvent = kURLTransactionCompleteState,
    kURLUploadingEvent = kURLUploadingState, kURLSystemEvent = 29,
     kURLPercentEvent = 30,
     kURLPeriodicEvent = 31,
    kURLPropertyChangedEvent = 32
```
<span id="page-12-3"></span>};

#### **Constants**

kURLInitiatedEvent

Indicates the function [URLOpen](#page-45-0) (page 46) has been called but the location specified by the URL reference has not yet been accessed.

Available in Mac OS X v10.0 and later.

Declared in URLAccess.h.

<span id="page-12-4"></span><span id="page-12-2"></span>kURLResourceFoundEvent

Indicates that the location specified by the URL reference has been accessed and is valid.

Available in Mac OS X v10.0 and later.

Declared in URLAccess.h.

#### <span id="page-12-0"></span>kURLDownloadingEvent

Indicates that a download operation is in progress.

Available in Mac OS X v10.0 and later.

Declared in URLAccess.h.

kURLAbortInitiatedEvent

Indicates that a data transfer operation has been aborted. When your application calls the function [URLAbort](#page-34-1) (page 35), the URL Access Manager changes the state returned by the function [URLGetCurrentState](#page-38-0) (page 39) to kURLAbortingState and passes the constant kURLAbort InitiatedEvent to your notification callback function. When data transfer is terminated, the URL Access Manager changes the state returned by [URLGetCurrentState](#page-38-0) (page 39) to kURLCompletedState and passes the constant kURLCompletedEvent in the event parameter of your notification callback function.

<span id="page-12-1"></span>Available in Mac OS X v10.0 and later.

Declared in URLAccess.h.

kURLCompletedEvent

Indicates that all operations associated with a call to [URLOpen](#page-45-0) (page 46) have been completed. This includes the successful completion of a download or upload operation or the completion of cleanup work after aborting a download or upload operation. For example, when a data transfer operation is aborted, the URL Access Manager changes the state returned by the function [URLGetCurrentState](#page-38-0) (page 39) to kURLCompletedState and passes the constant

kURLCompletedEvent in the event parameter of your notification callback function.

Available in Mac OS X v10.0 and later.

#### <span id="page-13-1"></span>kURLErrorOccurredEvent

Indicates that an error occurred during data transfer. If you receive this event, you may wish to call the function [URLGetError](#page-40-0) (page 41) to determine the nature of the error.

Available in Mac OS X v10.0 and later.

Declared in URLAccess.h.

<span id="page-13-0"></span>kURLDataAvailableEvent

Indicates that data is available in buffers. If you receive this event, you can call the function [URLGetBuffer](#page-37-0) (page 38) to obtain the next buffer of data. You may wish to call the function [URLGetDataAvailable](#page-39-0) (page 40) to determine the amount of data available for retrieval in a download operation. Note that if you pass a valid file specification in the fileSpec parameter of [URLOpen](#page-45-0) (page 46), your notification callback function will not be called for data available events.

Available in Mac OS X v10.0 and later.

Declared in URLAccess.h.

#### <span id="page-13-6"></span>kURLTransactionCompleteEvent

Indicates that a download operation is complete because there is no more data to retrieve from buffers. Note that if you pass a valid file specification in the fileSpec parameter of [URLOpen](#page-45-0) (page 46), your notification callback function will not be called for transaction completed events.

Available in Mac OS X v10.0 and later.

Declared in URLAccess.h.

#### <span id="page-13-7"></span><span id="page-13-5"></span>kURLUploadingEvent

Indicates that an upload operation is in progress.

Available in Mac OS X v10.0 and later.

Declared in URLAccess.h.

<span id="page-13-2"></span>kURLSystemEvent

Indicates that a system event has occurred.

Available in Mac OS X v10.0 and later.

Declared in URLAccess.h.

#### <span id="page-13-3"></span>kURLPercentEvent

Indicates that the size of the data being downloaded is known. In this case, an increment of one percent of the data was transferred into buffers.

Available in Mac OS X v10.0 and later.

Declared in URLAccess.h.

<span id="page-13-4"></span>kURLPeriodicEvent

Indicates that a time interval of approximately one quarter of a second has passed.

Available in Mac OS X v10.0 and later.

Declared in URLAccess.h.

kURLPropertyChangedEvent

Indicates that a property such as a filename has become known or changed. In this case, the name of the changed property will be passed to your notification function via the property field of the callbackInfo structure.

Available in Mac OS X v10.0 and later.

#### **Discussion**

The URLEvent enumeration defines constants that identify data transfer events that occur during a data transfer operation performed by [URLOpen](#page-45-0) (page 46). In order to be notified of these events, you must pass a UPP to your data transfer notification callback in the notifyProc parameter. You indicate the type of data transfer events you want to receive via a bitmask in the event Register parameter. For a description of this bitmask, see "Data Transfer Event Mask [Constants"](#page-14-0) (page 15).

## <span id="page-14-0"></span>**Data Transfer Event Mask Constants**

Represent a mask that identifies the data transfer events occurring during a data transfer operation that your application wants notification of.

```
typedef unsigned long URLEventMask;
enum {
     kURLInitiatedEventMask = 1 << (kURLInitiatedEvent - 1),
     kURLResourceFoundEventMask = 1 << (kURLResourceFoundEvent
- 1),
    kURLDownloadingMask = 1 \le \le \le 1 (kURLDownloadingEvent - 1),
     kURLUploadingMask = 1 << (kURLUploadingEvent - 1),
     kURLAbortInitiatedMask = 1 << (kURLAbortInitiatedEvent
- 1),
     kURLCompletedEventMask = 1 << (kURLCompletedEvent - 1),
     kURLErrorOccurredEventMask = 1 << (kURLErrorOccurredEvent
-1).
     kURLDataAvailableEventMask = 1 << (kURLDataAvailableEvent
- 1),
     kURLTransactionCompleteEventMask = 1 << (kURLTransactionCompleteEvent
- 1),
     kURLSystemEventMask = 1 << (kURLSystemEvent - 1),
     kURLPercentEventMask = 1 << (kURLPercentEvent - 1),
     kURLPeriodicEventMask = 1 << (kURLPeriodicEvent - 1),
     kURLPropertyChangedEventMask = 1 << (kURLPropertyChangedEvent
- 1),
     kURLAllBufferEventsMask = kURLDataAvailableEventMask + 
kURLTransactionCompleteEventMask,
     kURLAllNonBufferEventsMask = kURLInitiatedEventMask + kURLDownloadingMask
+ kURLUploadingMask + kURLAbortInitiatedMask + kURLCompletedEventMask
+ kURLErrorOccurredEventMask + kURLPercentEventMask + kURLPeriodicEventMask
+ kURLPropertyChangedEventMask,
     kURLAllEventsMask = 0xFFFFFFFF
};
```
#### <span id="page-14-1"></span>**Constants**

kURLInitiatedEventMask

If the bit specified by this mask is set, your notification callback function will be notified when the function [URLOpen](#page-45-0) (page 46) has been called but the location specified by the URL reference has not yet been accessed.

Available in Mac OS X v10.0 and later.

#### <span id="page-15-4"></span>kURLResourceFoundEventMask

If the bit specified by this mask is set, your notification callback function will be notified when the location specified by a URL reference has been accessed and is valid.

Available in Mac OS X v10.0 and later.

Declared in URLAccess.h.

#### <span id="page-15-2"></span>kURLDownloadingMask

If the bit specified by this mask is set, your notification callback function will be notified when a download operation is in progress.

Available in Mac OS X v10.0 and later.

Declared in URLAccess.h.

#### <span id="page-15-5"></span>kURLUploadingMask

If the bit specified by this mask is set, your notification callback function will be notified when an upload operation is in progress.

Available in Mac OS X v10.0 and later.

Declared in URLAccess.h.

### <span id="page-15-0"></span>kURLAbortInitiatedMask

If the bit specified by this mask is set, your notification callback function will be notified when a download or upload operation has been aborted. When your application calls the function [URLAbort](#page-34-1) (page 35), the URL Access Manager changes the state returned by the function [URLGetCurrentState](#page-38-0) (page 39) to kURLAbortingState and passes the constant kURLAbort InitiatedEvent to your notification callback function. When data transfer is terminated, the URL Access Manager changes the state returned by [URLGetCurrentState](#page-38-0) (page 39) to kURLCompletedState and passes the constant kURLCompletedEvent in the event parameter of your notification callback function.

<span id="page-15-1"></span>Available in Mac OS X v10.0 and later.

Declared in URLAccess.h.

#### kURLCompletedEventMask

If the bit specified by this mask is set, your notification callback function will be notified when all operations associated with a call to the function [URLOpen](#page-45-0) (page 46) have been completed. This indicates either the successful completion of an operation or the completion of cleanup work after aborting the operation. For example, when a data transfer operation is aborted, the URL Access Manager changes the state returned by the function [URLGetCurrentState](#page-38-0) (page 39) to kURLCompletedState and passes the constant kURLCompletedEvent in the event parameter of your notification callback function.

<span id="page-15-3"></span>Available in Mac OS X v10.0 and later.

Declared in URLAccess.h.

#### kURLErrorOccurredEventMask

If the bit specified by this mask is set, your notification callback function will be notified when an error has occurred. If you receive this event, you may wish to call the function [URLGetError](#page-40-0) (page 41) to determine the nature of the error.

Available in Mac OS X v10.0 and later.

#### <span id="page-16-1"></span>kURLDataAvailableEventMask

If the bit specified by this mask is set, your notification callback function will be notified when data is available in buffers. If you receive this event, you may wish to call the function [URLGetDataAvailable](#page-39-0) (page 40) to determine the amount of data available for retrieval in a download operation. Note that if you pass a valid file specification in the fileSpec parameter of the function [URLOpen](#page-45-0) (page 46), your notification callback function will not be called for data available events.

Available in Mac OS X v10.0 and later.

Declared in URLAccess.h.

#### <span id="page-16-6"></span>kURLTransactionCompleteEventMask

If the bit specified by this mask is set, your notification callback function will be notified when the operation is complete because there is no more data to retrieve from buffers. Note that if you pass a valid file specification in the fileSpec parameter of the function [URLOpen](#page-45-0) (page 46), your notification callback function will not be called for transaction completed events.

Available in Mac OS X v10.0 and later.

Declared in URLAccess.h.

#### <span id="page-16-5"></span><span id="page-16-2"></span>kURLSystemEventMask

Available in Mac OS X v10.0 and later.

Declared in URLAccess.h.

#### kURLPercentEventMask

If the bit specified by this mask is set, your notification callback function will be notified when an increment of one percent of the data has been transferred into buffers. This occurs only when the size of the data being transferred is known. This information is useful if you want the URL Access Manager to display a progress indicator.

<span id="page-16-3"></span>Available in Mac OS X v10.0 and later.

Declared in URLAccess.h.

#### <span id="page-16-4"></span>kURLPeriodicEventMask

If the bit specified by this mask is set, your notification callback function will be notified when a time interval of approximately one quarter of a second has passed. You can use this event to report the progress of the download operation when the size of the data is unknown or for other processing that you wish to perform at regular intervals.

Available in Mac OS X v10.0 and later.

Declared in URLAccess.h.

#### <span id="page-16-0"></span>kURLPropertyChangedEventMask

If the bit specified by this mask is set, your notification callback function will be notified when the value of a URL property, such as a filename or user name, has become known or changes.

Available in Mac OS X v10.0 and later.

Declared in URLAccess.h.

#### kURLAllBufferEventsMask

If the bit specified by this mask is set, your notification callback function will be notified when a buffer-related event indicated by the event constants kURLDataAvailableEvent or kURLTransactionCompleteEvent occurred. If you pass a file specification in the fileSpec parameter of the function [URLOpen](#page-45-0) (page 46), your notification callback function will not be called for buffer-related events.

#### Available in Mac OS X v10.0 and later.

#### <span id="page-17-2"></span>kURLAllNonBufferEventsMask

If the bit specified by this mask is set, your notification callback function will be notified when an event unrelated to a buffer occurred. This includes all events except those represented by the constants kURLDataAvailableEvent and kURLTransactionCompleteEvent.

Available in Mac OS X v10.0 and later.

Declared in URLAccess.h.

## <span id="page-17-1"></span>kURLAllEventsMask

If the bit specified by this mask is set, your notification callback function will be notified when any of the above data transfer events occur. If you pass a file specification in the fileSpec parameter of the function [URLOpen](#page-45-0) (page 46), your notification callback function will not be called for buffer-related events.

Available in Mac OS X v10.0 and later.

Declared in URLAccess.h.

#### **Discussion**

The URLEventMask enumeration defines masks that identify the data transfer events occurring during a call to the function [URLOpen](#page-45-0) (page 46) that your application wants notification of. For a description of data transfer events, see "Data Transfer Event [Constants"](#page-11-3) (page 12). You can define an event notification function and the events for which you want to receive notification only if you do not specify a file in which to store the data for downloads. You can indicate which events you want to receive notification of via a bitmask in the event Register parameter of [URLOpen](#page-45-0) (page 46).

## <span id="page-17-0"></span>**Data Transfer Options Mask Constants**

Represent a mask that identifies the data transfer options to use when uploading or downloading data.

```
typedef UInt32 URLOpenFlags;
enum {
    kURLReplaceExistingFlag = 1 \le \le 0,
     kURLBinHexFileFlag = 1 << 1,
    kURLExpandFileFlag = 1 \leq 2,
     kURLDisplayProgressFlag = 1 << 3,
     kURLDisplayAuthFlag = 1 << 4,
    kURLUploadFlag = 1 \le \le 5,
    kURLIsDirectoryHintFlag = 1 \leq 6,
     kURLDoNotTryAnonymousFlag = 1 << 7,
    kURLDirectoryListingFlag = 1 \leq \leq 8,
    kURLExpandAndVerifyFlag = 1 \leq 9,
     kURLNoAutoRedirectFlag = 1 << 10,
    kURLDebinhexOnlyFlag = 1 \le 11,
     kURLDoNotDeleteOnErrorFlag = 1 << 12,
     kURLResumeDownloadFlag = 1 << 13,
     kURLReservedFlag = (unsigned long) 1 << 31
```
#### <span id="page-18-3"></span>};

#### **Constants**

#### kURLReplaceExistingFlag

If the bit specified by this mask is set and the destination file or directory exists, the file or directory contents are replaced by the newly downloaded or uploaded data. If this bit is not set and the name of the file is specified and does exist, the URL Access Manager returns the result code kURLDestinationExistsError. If the name of the file or directory is not specified, the file or directory already exists, and the bit specified by this mask is not set, a number is appended to the name before any extension until a unique name is created, and the data is transferred to the new file or directory name without notifying the calling application that the name has changed. In the case of a download operation, your application can check the destination parameter of the functions [URLSimpleDownload](#page-48-0) (page 49) and [URLDownload](#page-36-0) (page 37) to obtain the new filename.

<span id="page-18-0"></span>Available in Mac OS X v10.0 and later.

Declared in URLAccess.h.

<span id="page-18-2"></span>kURLBinHexFileFlag

If the bit specified by this mask is set, the URL Access Manager converts a nontext file that has a resource fork to BinHex format before uploading it.

Available in Mac OS X v10.0 and later.

Declared in URLAccess.h.

#### <span id="page-18-1"></span>kURLExpandFileFlag

If the bit specified by this mask is set, files in BinHex format are decoded. If version 5.0 of the Stuffit Engine is installed in the System Folder, the URL Access Manager uses it to expand the file.

Available in Mac OS X v10.0 and later.

Declared in URLAccess.h.

kURLDisplayProgressFlag

If the bit specified by this mask is set, the URL Access Manager displays a nonmovable modal progress indicator during data transfer operations only if you have not provided a system event notification callback. On Mac OS X, dialog boxes will always be moveable. To handle data transfer events that occur while a progressindicator is being displayed, pass a UPP to your data transfer event notification callback in the eventProc parameter of the functions [URLSimpleDownload](#page-48-0) (page 49), [URLDownload](#page-36-0) (page 37), [URLSimpleUpload](#page-50-0) (page 51), and [URLUpload](#page-52-0) (page 53).

Available in Mac OS X v10.0 and later.

#### <span id="page-19-1"></span>kURLDisplayAuthFlag

If the bit specified by this mask is set, the URL Access Manager displays a nonmovable modal authentication dialog box when user authentication isrequired only if you have not provided a system event notification callback. On Mac OS X, dialog boxes will always be moveable. To handle data transfer events that occur while an authentication dialog box is being displayed, pass a UPP to your data transfer event notification callback in the eventProc parameter of the functions [URLSimpleDownload](#page-48-0) (page 49), [URLDownload](#page-36-0) (page 37), [URLSimpleUpload](#page-50-0) (page 51), and [URLUpload](#page-52-0) (page 53). If the bit specified by this mask is clear, the user name and password properties of the URL are used for authentication purposes. If these are not set, the URL Access Manager returns the result code kURLAuthenticationError.

Available in Mac OS X v10.0 and later.

Declared in URLAccess.h.

<span id="page-19-5"></span>kURLUploadFlag

If the bit specified by this mask is set, the function [URLOpen](#page-45-0) (page 46) will upload the file or directory to the specified URL.

Available in Mac OS X v10.0 and later.

Declared in URLAccess.h.

#### <span id="page-19-4"></span>kURLIsDirectoryHintFlag

If the bit specified by this mask is set, download operations assume that the URL points to a directory. Note that if you pass a pathname that specifies a file in the  $ur1$  parameter of the function [URLSimpleDownload](#page-48-0) (page 49), the file is downloaded regardless of whether you specify kURLDirectoryListingFlag or KURLIsDirectoryHintFlag in the openFlags parameter.

<span id="page-19-2"></span>Available in Mac OS X v10.0 and later.

Declared in URLAccess.h.

#### kURLDoNotTryAnonymousFlag

If the bits specified by this mask is set, when FTP authentication occurs, the functions [URLSimpleDownload](#page-48-0) (page 49), [URLDownload](#page-36-0) (page 37), [URLSimpleUpload](#page-50-0) (page 51), [URLUpload](#page-52-0) (page 53), and [URLOpen](#page-45-0) (page 46) will not try to log on anonymously. Instead, they will rely on the setting of the mask constant kURLDisplayAuthFlag. If the bit specified by the kURLDoNotTryAnonymousFlag mask is not set, these functions will first attempt to log on anonymously.

<span id="page-19-0"></span>Available in Mac OS X v10.0 and later.

Declared in URLAccess.h.

#### <span id="page-19-3"></span>kURLDirectoryListingFlag

If the bit specified by this mask is set, a listing of the directory, rather than the entire directory, is downloaded. If the URL points to a file instead of a directory, the file is downloaded. Note that if you pass a pathname that specifies a file in the url parameter of the function [URLSimpleDownload](#page-48-0) (page 49), the file is downloaded regardless of whether you specify kURLDirectoryListingFlag or KURLIsDirectoryHintFlag in the openFlags parameter.

Available in Mac OS X v10.0 and later.

Declared in URLAccess.h.

#### kURLExpandAndVerifyFlag

If this flag is available (that is, the File Signing shared library is available) and the bit specified by this mask is set, the signature attached to the file is verified. Success indicates that the file was signed by the certificate authority, but the certificate will not be displayed until after the file is downloaded.

Available in Mac OS X v10.0 and later.

#### <span id="page-20-3"></span>kURLNoAutoRedirectFlag

If the bit specified by this mask is set, if an HTTP request returns a "redirect" status (300, 301, or 302), the transfer will complete without attempting to redirect to the next URL. Otherwise, redirects are followed until actual data is encountered or an error is returned.

Available in Mac OS X v10.0 and later.

Declared in URLAccess.h.

#### <span id="page-20-1"></span>kURLDebinhexOnlyFlag

If the bit specified by this mask is set, the internal engine is used to decode files, rather than the external Stuffit Engine, even if Stuffit is installed. This prevents the display of the Stuffit progress user interface. If you set this bit, you must also set the kURLExpandFileFlag mask.

Available in Mac OS X v10.0 and later.

Declared in URLAccess.h.

#### <span id="page-20-2"></span>kURLDoNotDeleteOnErrorFlag

Do not delete the downloaded file if an error or abort occurs. This flag applies to downloading only and should be used if interested in later resuming the download.

Available in Mac OS X v10.0 and later.

Declared in URLAccess.h.

#### <span id="page-20-5"></span><span id="page-20-4"></span>kURLResumeDownloadFlag

The passed in file is partially downloaded, attempt to resume it. Currently works for HTTP only. If no FSSpec passed in, this flag will be ignored. Overridden by kURLReplaceExistingFlag.

Available in Mac OS X v10.0 and later.

Declared in URLAccess.h.

#### kURLReservedFlag

Reserved for internal use.

Available in Mac OS X v10.0 and later.

Declared in URLAccess.h.

#### **Discussion**

<span id="page-20-0"></span>The URLOpenFlags enumeration defines masks you can use to identify the data transfer options you want used when performing data transfer operations. You pass this mask in the openFlags parameter of the functions [URLSimpleDownload](#page-48-0) (page 49), [URLDownload](#page-36-0) (page 37), [URLSimpleUpload](#page-50-0) (page 51), [URLUpload](#page-52-0) (page 53), and [URLOpen](#page-45-0) (page 46). The options that you can specify for upload and download operations differ, as do those that you can specify for the low-level function [URLOpen](#page-45-0) (page 46). For a description of the options you can specify in each case, see the appropriate function discussions.

## **Data Transfer State Constants**

Identifies the current state of a data transfer operation.

```
typedef UInt32 URLState;
enum {
    kURLNull1State = 0, kURLInitiatingState = 1,
     kURLLookingUpHostState = 2,
     kURLConnectingState = 3,
     kURLResourceFoundState = 4,
     kURLDownloadingState = 5,
     kURLDataAvailableState = 0x10 + kURLDownloadingState,
    kURLTransactionCompleteState = 6,
     kURLErrorOccurredState = 7,
    kURLAbortingState = 8,
     kURLCompletedState = 9,
     kURLUploadingState = 10
```

```
};
```
## **Constants**

<span id="page-21-2"></span>kURLNullState

Indicates that the function [URLOpen](#page-45-0) (page 46) has not yet been called.

Available in Mac OS X v10.0 and later.

Declared in URLAccess.h.

#### <span id="page-21-3"></span>kURLInitiatingState

Indicates that the function [URLOpen](#page-45-0) (page 46) has been called, but the location specified by the URL reference has not yet been accessed. The stream enters this state from the kURLNullState state.

Available in Mac OS X v10.0 and later.

Declared in URLAccess.h.

#### <span id="page-21-0"></span>kURLLookingUpHostState

Indicates that the function [URLOpen](#page-45-0) (page 46) has been called, and that the host is being looked up. The stream enters this state from the kURLInitiatingState state.

Available in Mac OS X v10.0 and later.

Declared in URLAccess.h.

#### <span id="page-21-5"></span>kURLConnectingState

Indicates that the function [URLOpen](#page-45-0) (page 46) has been called, and a connection is being made. The stream enters this state from the kURLLookingUpHostState state.

Available in Mac OS X v10.0 and later.

Declared in URLAccess.h.

#### <span id="page-21-1"></span>kURL ResourceFoundState

Indicates that the location specified by the URL reference has been accessed and is valid. The stream enters this state from the kURLConnectingState state.

Available in Mac OS X v10.0 and later.

Declared in URLAccess.h.

kURLDownloadingState

Indicates that the download operation is in progress but there is currently no data in the buffers. The stream enters this state initially from the kURLResourceFoundState state. During a download operation, the stream's state may alternate between the kURLDownloadingState and the kURLDataAvailableState states.

Available in Mac OS X v10.0 and later.

#### <span id="page-22-2"></span>kURLDataAvailableState

Indicates that the download operation is in progress and data is available in the buffers. The stream initially enters this state from the kURLDownloadingState state. During a download operation, the stream's state may alternate between the kURLDownloadingState and the

kURLDataAvailableState states. If the stream is in the data available state, you may want to call the function [URLGetDataAvailable](#page-39-0) (page 40) to determine the amount of data available for download. If you pass NULL in the fileSpec parameter of the function [URLOpen](#page-45-0) (page 46), you will need to call the function [URLGetBuffer](#page-37-0) (page 38) to obtain the next buffer of data.

#### Available in Mac OS X v10.0 and later.

Declared in URLAccess.h.

#### <span id="page-22-4"></span>kURLTransactionCompleteState

Indicates that a download or upload operation is complete. The stream can enter this state from the kURLDownloadingState state.

#### Available in Mac OS X v10.0 and later.

Declared in URLAccess.h.

#### <span id="page-22-3"></span>kURLErrorOccurredState

Indicates that an error occurred during data transfer. The stream can enter this state from any state except the kURLAbortingState state. If the stream is in this state, you may wish to call the function [URLGetError](#page-40-0) (page 41) to determine the nature of the error.

#### Available in Mac OS X v10.0 and later.

Declared in URLAccess.h.

#### <span id="page-22-0"></span>kURLAbortingState

Indicates that a download or upload operation is aborting. The stream enters this state from the kURLErrorOccurredState state or as a result of calling the function [URLOpen](#page-45-0) (page 46) when the stream is in any other state. When your application calls the function [URLAbort](#page-34-1) (page 35), the URL Access Manager changes the state returned by the function [URLGetCurrentState](#page-38-0) (page 39) to kURLAbortingState and passes the constant kURLAbortInitiatedEvent to your notification callback function.

<span id="page-22-1"></span>Available in Mac OS X v10.0 and later.

Declared in URLAccess.h.

#### kURLCompletedState

Indicates that there is no more activity to be performed on this stream. In this case, the data transfer has either completed successfully or been aborted. The stream enters this state from the kURLTransactionCompleteState or the kURLAbortingState state. When data transfer is terminated after a data transfer operation is aborted, the URL Access Manager changes the state returned by [URLGetCurrentState](#page-38-0) (page 39) to kURLCompletedState and passes the constant kURLCompletedEvent in the event parameter of your notification callback function.

#### <span id="page-22-5"></span>Available in Mac OS X v10.0 and later.

Declared in URLAccess.h.

#### kURLUploadingState

Indicates that an upload operation is in progress.

Available in Mac OS X v10.0 and later.

Declared in URLAccess.h.

#### **Discussion**

The URLState enumeration defines constants that identify the status of a data transfer operation with respect to a URL. The function [URLGetCurrentState](#page-38-0) (page 39) passes back one of these constants in the state parameter to indicate the status of a data transfer operation. All constants except kURLDataAvailableState

and kURLCompletedState can be returned at any time. If you pass a valid file specification in the fileSpec parameter of the function [URLOpen](#page-45-0) (page 46), your notification callback function will not be notified of data available and transaction completed states as identified by the constants kURLDataAvailableState and kURLTransactionCompleteState.

## <span id="page-23-0"></span>**HTTP and HTTPS URL Property Name Constants**

Identify property values specific to HTTP and HTTPS URLs.

```
#define kURLHTTPRequestMethod "URLHTTPRequestMethod"
#define kURLHTTPRequestHeader "URLHTTPRequestHeader"
#define kURLHTTPRequestBody "URLHTTPRequestBody"
#define kURLHTTPRespHeader "URLHTTPRespHeader"
#define kURLHTTPUserAgent "URLHTTPUserAgent"
#define kURLHTTPRedirectedURL "URLHTTPRedirectedURL"
#define kURLSSLCipherSuite "URLSSLCipherSuite"
```
#### <span id="page-23-3"></span>**Constants**

kURLHTTPRequestMethod

Identifies the HTTP request method property value. You use this name constant to set or obtain a C string that represents the HTTP method to be used in the request. If you are posting a form, you must set this property to the string "POST".

Available in Mac OS X v10.0 and later.

Declared in URLAccess.h.

#### <span id="page-23-2"></span>kURLHTTPRequestHeader

Identifies the HTTP request header property value. You use this name constant to set or obtain a C string that represents the HTTP header to be used in the request. You may set this property to contain all headers needed for the request. If you are posting a form and have set the properties identified by the name constants kURLHTTPRequestMethod and kURLHTTPRequestBody, you do not need to set the property identified by this tag.

<span id="page-23-1"></span>Available in Mac OS X v10.0 and later.

Declared in URLAccess.h.

#### <span id="page-23-4"></span>kURLHTTPRequestBody

Identifies the HTTP request body property value. You use this name constant to set or obtain a buffer of data that represents the HTTP body to be provided in the request. If you set the property identified by this tag but not that identified by the name constant kURLHTTPHeader, a body-length header is automatically added to the request. If you are posting a form, you must set this property to the form data you want sent.

Available in Mac OS X v10.0 and later.

Declared in URLAccess.h.

#### kURLHTTPRespHeader

Identifies the HTTP response header property value. You use this name constant to obtain a C string that represents the HTTP response header that was received.

Available in Mac OS X v10.0 and later.

#### <span id="page-24-2"></span>kURLHTTPUserAgent

Identifies the user agent property value. You use this name constant to set or obtain a C string that represents the HTTP user agent string that is embedded in HTTP requests. By default, the URL Access Manager sets the user agent string to "URL Access 1.0 (Macintosh; PPC)".

Available in Mac OS X v10.0 and later.

Declared in URLAccess.h.

#### <span id="page-24-1"></span>kURLHTTPRedirectedURL

Identifies the redirected URL property value. You use this name constant to obtain a C string that represents the URL that you were redirected to.

Available in Mac OS X v10.0 and later.

Declared in URLAccess.h.

<span id="page-24-3"></span>kURLSSLCipherSuite

Identifies the SSL cipher suite property value.

Available in Mac OS X v10.0 and later.

Declared in URLAccess.h.

### **Discussion**

These constants represent Apple-defined name constants that identify property values specific to HTTP and HTTPS URLs. For a description of the name constants that identify property values universal to all URLs, see [Universal URL Property Name Constants](#page-24-0) (page 25).

You pass one of these name constants in the property parameter of the functions [URLSetProperty](#page-47-1) (page 48) and [URLGetProperty](#page-41-1) (page 42), respectively, to set or obtain a particular property value. Note that you can only set HTTP and HTTPS property values identified by the constants kURLHTTPRequestMethod , kURLHTTPRequestHeader, kURLHTTPRequestBody, and kURLHTTPUserAgent. You must also pass the correct data type corresponding to the property value in the propertyBuffer parameter of these functions.

#### **Version Notes**

<span id="page-24-0"></span>Prior to version 2.0.3 of the URL Access Manager, the data type of the property value identified by the name constant kURLHTTPRequestBody was a C string. In 2.0.3 and later, the data type is a buffer of data.

## **Universal URL Property Name Constants**

Identify property values universal to all URLs.

```
#define kURLURL "URLString"
#define kURLResourceSize "URLResourceSize"
#define kURLLastModifiedTime "URLLastModifiedTime"
#define kURLMIMEType "URLMIMEType"
#define kURLFileType "URLFileType"
#define kURLFileCreator "URLFileCreator"
#define kURLCharacterSet "URLCharacterSet"
#define kURLResourceName "URLResourceName"
#define kURLHost "URLHost"
#define kURLAuthType "URLAuthType"
#define kURLUserName "URLUserName"
#define kURLPassword "URLPassword"
#define kURLStatusString "URLStatusString"
#define kURLIsSecure "URLIsSecure"
#define kURLCertificate "URLCertificate"
#define kURLTotalItems "URLTotalItems"
#define kURLConnectTimeout "URLConnectTimeout"
```
#### <span id="page-25-4"></span>**Constants**

<span id="page-25-3"></span>kURLURL

Identifies the name string property value. You use this name constant to obtain a C string that represents the URL.

Available in Mac OS X v10.0 and later.

Declared in URLAccess.h.

#### <span id="page-25-1"></span>kURLResourceSize

Identifies the resource size property value. You use this name constant to obtain a value of type Size that represents the total size of the data at the location specified by the URL.

Available in Mac OS X v10.0 and later.

Declared in URLAccess.h.

#### <span id="page-25-2"></span>kURLLastModifiedTime

Identifies the modification time property value. You use this name constant to obtain a value of type UInt32 that represents the last time the data was modified.

Available in Mac OS X v10.0 and later.

Declared in URLAccess.h.

#### <span id="page-25-0"></span>kURLMIMEType

Identifies the MIME type property value. You use this name constant to obtain a Pascal string that represents the MIME type of the URL.

Available in Mac OS X v10.0 and later.

Declared in URLAccess.h.

#### kURLFileType

Identifies the file type property value. You use this name constant to set or obtain a value of type OSType that represents the file type as specified in a call to the function [URLOpen](#page-45-0) (page 46). If the file type was not specified, kURLFileType obtains the file type compatible with the MIME type.

Available in Mac OS X v10.0 and later.

#### <span id="page-26-2"></span>kURLFileCreator

Identifies the file creator property value. You use this name constant to set or obtain a value of type OSType that represents the file creator as specified in a call to the function [URLOpen](#page-45-0) (page 46). If the file creator was not specified, kURLFileType obtains the file type compatible with the MIME type.

Available in Mac OS X v10.0 and later.

Declared in URLAccess.h.

## <span id="page-26-1"></span>kURLCharacterSet

Identifies the character set property value. You use this name constant to obtain a Pascal string that represents the character set used by the URL, as returned by the HTTP server.

Available in Mac OS X v10.0 and later.

Declared in URLAccess.h.

<span id="page-26-5"></span>kURLResourceName

Identifies the resource name property value. You use this name constant to obtain a Pascal string that represents the name associated with the data to be downloaded.

Available in Mac OS X v10.0 and later.

Declared in URLAccess.h.

#### <span id="page-26-3"></span><span id="page-26-0"></span>kURLHost

Identifies the host property value. You use this name constant to obtain a Pascal string that represents the host on which the data is located.

Available in Mac OS X v10.0 and later.

Declared in URLAccess.h.

#### <span id="page-26-7"></span>kURLAuthType

Identifies the authentication type property value. You use this name constant to obtain a value that represents the type of authentication that the download operation requires. The default authentication type is kUserNameAndPasswordFlag, described in [Authentication Type Constant](#page-11-2) (page 12).

Available in Mac OS X v10.0 and later.

Declared in URLAccess.h.

#### <span id="page-26-4"></span>kURLUserName

Identifies the user name property value. You use this name constant to set or obtain a Pascal string that represents the user name used for authentication.

Available in Mac OS X v10.0 and later.

Declared in URLAccess.h.

<span id="page-26-6"></span>kURLPassword

Identifies the password property value. You use this name constant to set or obtain a Pascal string that represents the password used for authentication.

Available in Mac OS X v10.0 and later.

Declared in URLAccess.h.

#### kURLStatusString

Identifies the status property value. You use this name constant to obtain a Pascal string that represents the current status of the data stream. You can use this property to display the status of the data transfer operation.

Available in Mac OS X v10.0 and later.

#### <span id="page-27-4"></span>kURLIsSecure

Identifiesthe security property value. You use this name constant to get a Boolean value that indicates whether the download operation is secure.

Available in Mac OS X v10.0 and later.

Declared in URLAccess.h.

### <span id="page-27-1"></span>kURLCertificate

Identifies the certificate property value. You use this name constant to obtain a buffer of data that represents the certificate provided by a remote server.

Available in Mac OS X v10.0 and later.

Declared in URLAccess.h.

<span id="page-27-5"></span>kURLTotalItems

Identifies the total items property value. You use this name constant to obtain a value of type  $\text{Unt32}$ that represents the total number of items being uploaded or downloaded.

Available in Mac OS X v10.0 and later.

Declared in URLAccess.h.

## <span id="page-27-2"></span>kURLConnectTimeout

Identifies the connection timeout property value.

Available in Mac OS X v10.0 and later.

Declared in URLAccess.h.

#### **Discussion**

These constants represent Apple-defined name constants that identify property values universal to all URLs. For a description of the name constants that identify property values specific to HTTP and HTTPS URLs, see [HTTP and HTTPS URL Property Name Constants](#page-23-0) (page 24).

You pass one of these name constants in the property parameter of the functions [URLSetProperty](#page-47-1) (page 48) and [URLGetProperty](#page-41-1) (page 42), respectively, to set or obtain a particular property value. Note that you can only set the universal property values identified by the constants kURLPassword and kURLUserName. You must also pass the correct data type corresponding to the property value in the propertyBuffer parameter of these functions.

## <span id="page-27-0"></span>Result Codes

<span id="page-27-3"></span>The most common result codes returned by URL Access Manager are listed in the table below. The following result codes may also be returned; noErr (0), nsvErr (-35), fnfErr (-43), paramErr (-50), and dirNFErr (-120).

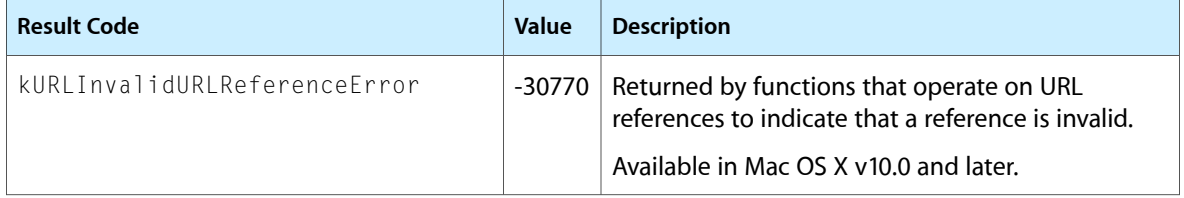

<span id="page-28-8"></span><span id="page-28-7"></span><span id="page-28-6"></span><span id="page-28-5"></span><span id="page-28-4"></span><span id="page-28-3"></span><span id="page-28-2"></span><span id="page-28-1"></span><span id="page-28-0"></span>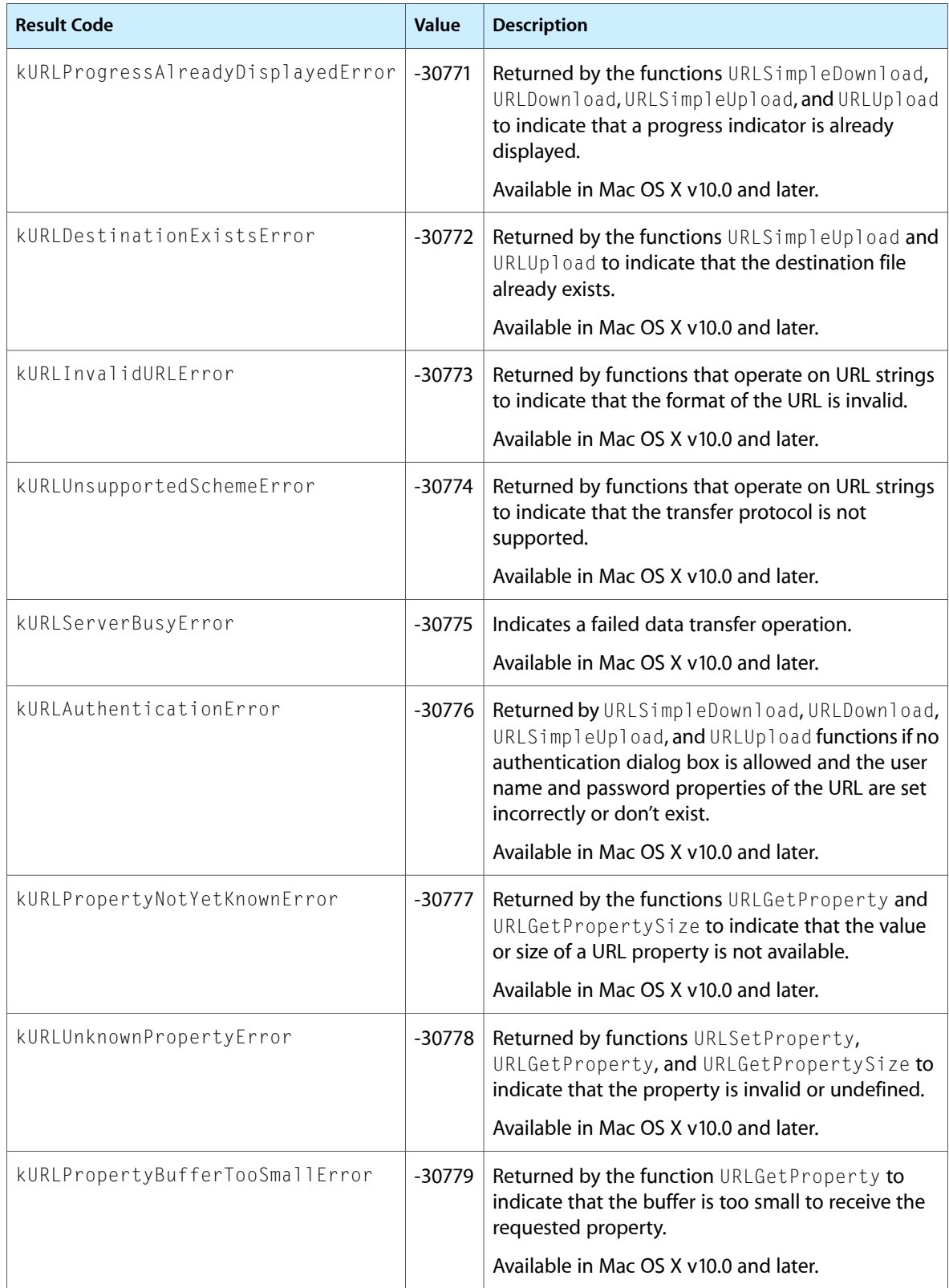

<span id="page-29-6"></span><span id="page-29-5"></span><span id="page-29-4"></span><span id="page-29-3"></span><span id="page-29-2"></span><span id="page-29-1"></span><span id="page-29-0"></span>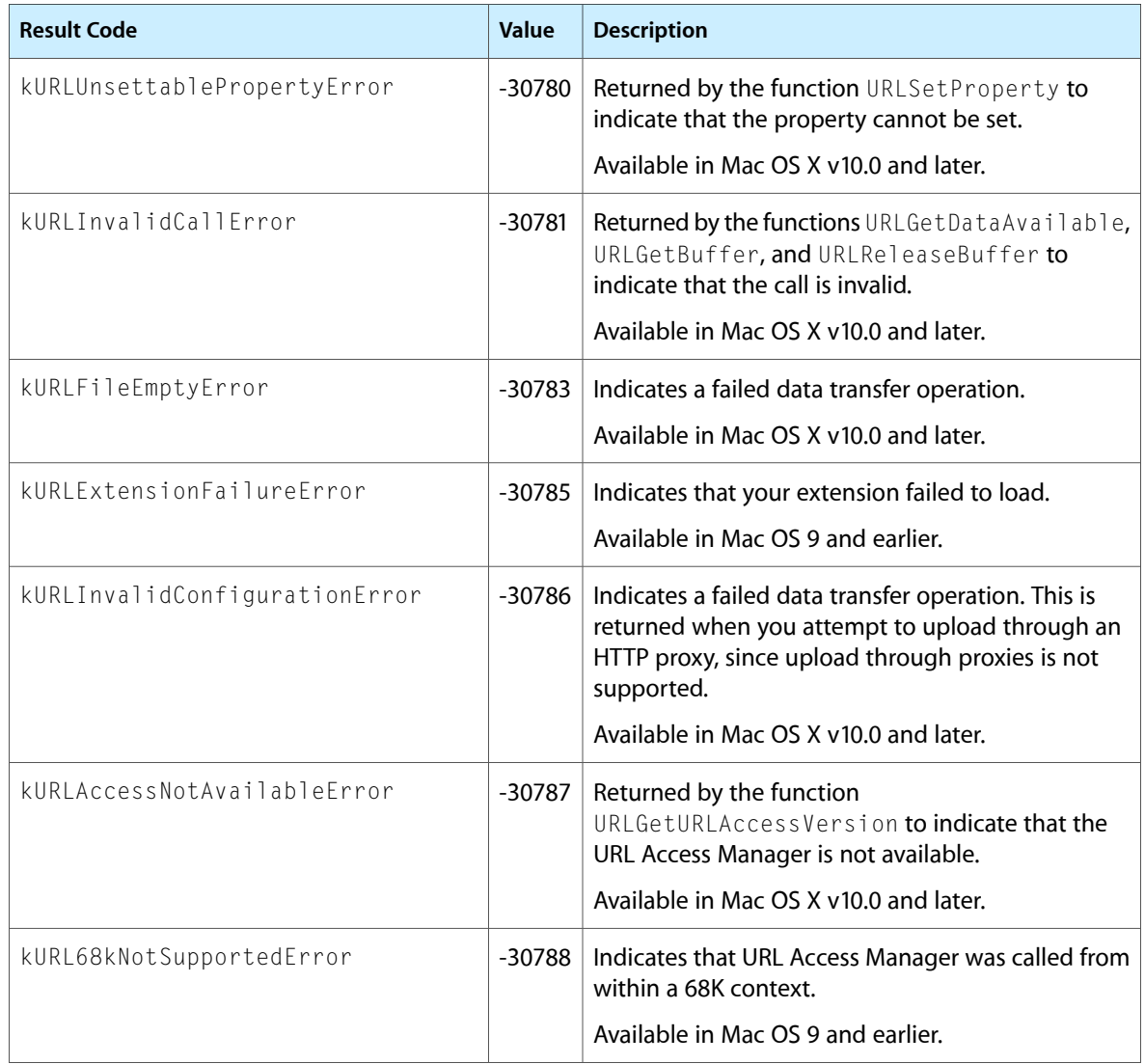

# <span id="page-30-0"></span>Deprecated URL Access Manager Reference (Not Recommended) Functions

A function identified as deprecated has been superseded and may become unsupported in the future.

## <span id="page-30-1"></span>Deprecated in Mac OS X v10.4

## <span id="page-30-2"></span>**DisposeURLNotifyUPP**

Disposes of a UPP to your data transfer event notification callback. (Deprecated in Mac OS X v10.4. Use CFNetwork instead; see *CFNetwork Programming Guide*.)

```
void DisposeURLNotifyUPP (
    URLNotifyUPP userUPP
);
```
#### **Parameters**

*userUPP*

A Universal Procedure Pointer (UPP) to your notification callback function.

### **Discussion**

When you are finished with a UPP to your notification callback function, you should dispose of it by calling the DisposeURLNotifyUPP function.

#### **Special Considerations**

CFNetwork provides better reliability and performance and is used by Apple's own applications. URL Access Manager is no longer being enhanced or improved.

#### **Availability**

Available in Mac OS X v10.0 and later. Deprecated in Mac OS X v10.4.

## <span id="page-30-3"></span>**Declared In**

URLAccess.h

### **DisposeURLSystemEventUPP**

Disposes of a UPP to your system event notification callback. (Deprecated in Mac OS X v10.4. Use CFNetwork instead; see *CFNetwork Programming Guide*.)

Deprecated URL Access Manager Reference (Not Recommended) Functions

```
void DisposeURLSystemEventUPP (
   URLSystemEventUPP userUPP
);
```
**Parameters**

*userUPP*

A UPP to your system event callback function.

#### **Discussion**

When you are finished with a UPP to your system event callback function, you should dispose of it by calling the DisposeURLSystemEventUPP function.

#### **Special Considerations**

CFNetwork provides better reliability and performance and is used by Apple's own applications. URL Access Manager is no longer being enhanced or improved.

#### **Availability**

Available in Mac OS X v10.0 and later. Deprecated in Mac OS X v10.4.

#### **Declared In**

<span id="page-31-0"></span>URLAccess.h

#### **InvokeURLNotifyUPP**

Invokes your data transfer event notification callback. (Deprecated in Mac OS X v10.4. Use CFNetwork instead; see *CFNetwork Programming Guide*.)

```
OSStatus InvokeURLNotifyUPP (
    void *userContext,
   URLEvent event,
   URLCallbackInfo *callbackInfo,
   URLNotifyUPP userUPP
);
```
#### **Parameters**

*userContext*

A pointer to application-defined storage. The URL Access Manager passes this value in the userContext parameter of your notification callback function. Your application can use this to set up its context when your data transfer event notification callback is called.

*event*

The data transfer events you want your application to receive. See "Data [Transfer](#page-11-3) Event [Constants"](#page-11-3) (page 12) for a description of possible values. The URL Access Manager tests the bitmask you pass in the event Register parameter of the function [URLOpen](#page-45-0) (page 46) to determine which events to pass to your callback function. See "Data Transfer Event Mask [Constants"](#page-14-0) (page 15) for a description of this bitmask.

*callbackInfo*

A pointer to a structure of type [URLCallbackInfo](#page-9-1) (page 10) that provides information about the data transfer event to your callback function. The URL Access Manager passes a pointer to thisstructure in the callbackInfo parameter of your notification callback function.

Deprecated URL Access Manager Reference (Not Recommended) Functions

#### *userUPP*

A Universal Procedure Pointer to your data transfer notification callback. For information on how to write this function, see [URLNotifyProcPtr](#page-7-1) (page 8).

#### **Return Value**

A result code. See "URL Access [Manager](#page-27-0) Result Codes" (page 28).

#### **Discussion**

The URL Access Manager calls the InvokeURLNotifyUPP function when you pass a UPP to your callback function in the notifyProc parameter of the function [URLOpen](#page-45-0) (page 46), and the data transfer event that you specified in the eventRegister parameter occurs.

#### **Special Considerations**

CFNetwork provides better reliability and performance and is used by Apple's own applications. URL Access Manager is no longer being enhanced or improved.

#### **Availability**

Available in Mac OS X v10.0 and later. Deprecated in Mac OS X v10.4.

#### **Declared In**

<span id="page-32-0"></span>URLAccess.h

#### **InvokeURLSystemEventUPP**

Invokes your system event notification callback. (Deprecated in Mac OS X v10.4. Use CFNetwork instead; see *CFNetwork Programming Guide*.)

```
OSStatus InvokeURLSystemEventUPP (
   void *userContext,
    EventRecord *event,
   URLSystemEventUPP userUPP
);
```
#### **Parameters**

*userContext*

A pointer to application-defined storage. The URL Access Manager passes this value in the userContext parameter of your system event callback function. Your application can use this to set up its context when your system event notification callback is called.

*event*

A pointer to an event record that provides information about the system event to your callback function.

*userUPP*

A Universal Procedure Pointer to your system event notification callback. For information on how to write this function, see [URLSystemEventProcPtr](#page-8-0) (page 9).

#### **Return Value**

A result code. See "URL Access [Manager](#page-27-0) Result Codes" (page 28).

#### **Discussion**

The URL Access Manager calls the InvokeURLSystemEventUPP function when you pass a UPP to your callback function in the eventProc parameter of the functions  $URLSimplelownload$  (page 49), [URLSimpleUpload](#page-50-0) (page 51), [URLDownload](#page-36-0) (page 37), or [URLUpload](#page-52-0) (page 53), and a system event occurs while a progress indicator or authentication dialog box is being displayed.

Deprecated URL Access Manager Reference (Not Recommended) Functions

#### **Special Considerations**

CFNetwork provides better reliability and performance and is used by Apple's own applications. URL Access Manager is no longer being enhanced or improved.

#### **Availability**

Available in Mac OS X v10.0 and later. Deprecated in Mac OS X v10.4.

**Declared In** URLAccess.h

#### <span id="page-33-0"></span>**NewURLNotifyUPP**

Creates a UPP to your data transfer event notification callback. (Deprecated in Mac OS X v10.4. Use CFNetwork instead; see *CFNetwork Programming Guide*.)

```
URLNotifyUPP NewURLNotifyUPP (
   URLNotifyProcPtr userRoutine
);
```
#### **Parameters**

*userRoutine*

A pointer to your data transfer event notification callback. For information on how to write your callback, see [URLNotifyProcPtr](#page-7-1) (page 8).

#### **Return Value**

A UPP to your data transfer event notification callback. You can register your callback by passing this UPP in the notifyProc parameter of the function [URLOpen](#page-45-0) (page 46). See the description of the URLNotifyUPP data type.

#### **Discussion**

The NewURLNotifyUPP function creates a pointer to your data transfer event notification callback. You pass a pointer to your callback in the notifyProc parameter of the function [URLOpen](#page-45-0) (page 46) if you want your application to receive data transfer events. Pass a bitmask in the event Register parameter of [URLOpen](#page-45-0) (page 46) indicating which data transfer events you want to receive.

#### **Special Considerations**

CFNetwork provides better reliability and performance and is used by Apple's own applications. URL Access Manager is no longer being enhanced or improved.

When you are finished with your data transfer event notification callback, you should dispose of the UPP by calling the function [DisposeURLNotifyUPP](#page-30-2) (page 31).

#### **Availability**

Available in Mac OS X v10.0 and later. Deprecated in Mac OS X v10.4.

Deprecated URL Access Manager Reference (Not Recommended) Functions

#### <span id="page-34-0"></span>**NewURLSystemEventUPP**

Creates a UPP to your system event notification callback. (Deprecated in Mac OS X v10.4. Use CFNetwork instead; see *CFNetwork Programming Guide*.)

```
URLSystemEventUPP NewURLSystemEventUPP (
    URLSystemEventProcPtr userRoutine
);
```
## **Parameters**

*userRoutine*

A pointer to your system event notification callback. For information on how to write your callback, see [URLSystemEventProcPtr](#page-8-0) (page 9).

#### **Return Value**

A UPP to your system event notification callback. You can register your callback by passing this UPP in the eventProc parameter of the function [URLSimpleDownload](#page-48-0) (page 49), [URLSimpleUpload](#page-50-0) (page 51), [URLDownload](#page-36-0) (page 37), or [URLUpload](#page-52-0) (page 53). See the description of the URLSystemEventUPP data type.

#### **Discussion**

The NewURLSystemEventUPP function creates a pointer to your system event callback function. You pass a pointer to your callback function in the event Proc parameter of the functions [URLSimpleDownload](#page-48-0) (page 49), [URLSimpleUpload](#page-50-0) (page 51), [URLDownload](#page-36-0) (page 37), and [URLUpload](#page-52-0) (page 53) if you want update events to be passed to your application while a dialog box is displayed. (In Mac OS X, this is not necessary, since all dialog boxes are moveable). In order for these functions to display a dialog box, you must set the mask constant kURLDisplayProgressFlag or kURLDisplayAuthFlag in the bitmask passed in the openFlags parameter.

#### **Special Considerations**

CFNetwork provides better reliability and performance and is used by Apple's own applications. URL Access Manager is no longer being enhanced or improved.

When you are finished with your system event notification callback, you should dispose of the UPP by calling the function [DisposeURLNotifyUPP](#page-30-2) (page 31).

#### **Availability**

Available in Mac OS X v10.0 and later. Deprecated in Mac OS X v10.4.

#### <span id="page-34-1"></span>**Declared In**

URLAccess.h

## **URLAbort**

Terminates a data transfer operation. (Deprecated in Mac OS X v10.4. Use CFNetwork instead; see *CFNetwork Programming Guide*.)

```
OSStatus URLAbort (
   URLReference urlRef
);
```
## **Parameters**

*urlRef*

A reference to the URL whose data transfer operation you wish to terminate.

Deprecated URL Access Manager Reference (Not Recommended) Functions

#### **Return Value**

A result code. See "URL Access [Manager](#page-27-0) Result Codes" (page 28).

#### **Discussion**

The URLAbort function terminates any data transfer operation started by the functions [URLSimpleDownload](#page-48-0) (page 49), [URLDownload](#page-36-0) (page 37), [URLSimpleUpload](#page-50-0) (page 51), [URLUpload](#page-52-0) (page 53), or [URLOpen](#page-45-0) (page 46). When your application calls URLAbort, the URL Access Manager changes the state returned by the function [URLGetCurrentState](#page-38-0) (page 39) to kURLAbortingState and passes the constant kURLAbort InitiatedEvent to your notification callback function. When data transfer is terminated, the URL Access Manager changes the state returned by [URLGetCurrentState](#page-38-0) (page 39) to kURLCompletedState and passes the constant kURLCompletedEvent in the event parameter of your notification callback function.

#### **Special Considerations**

CFNetwork provides better reliability and performance and is used by Apple's own applications. URL Access Manager is no longer being enhanced or improved.

#### **Availability**

Available in Mac OS X v10.0 and later. Deprecated in Mac OS X v10.4.

#### **Declared In**

<span id="page-35-0"></span>URLAccess.h

## **URLDisposeReference**

Disposes of the memory associated with a URL reference. (Deprecated in Mac OS X v10.4. Use CFNetwork instead; see *CFNetwork Programming Guide*.)

```
OSStatus URLDisposeReference (
   URLReference urlRef
);
```
#### **Parameters**

*urlRef*

A reference to the URL whose associated memory you wish to dispose of. You should call the URLDisposeReference function to release the memory occupied by a URL reference when you are finished with it.

#### **Return Value**

A result code. See "URL Access [Manager](#page-27-0) Result Codes" (page 28).

#### **Special Considerations**

CFNetwork provides better reliability and performance and is used by Apple's own applications. URL Access Manager is no longer being enhanced or improved.

You must call the URLDisposeReference function to dispose of the reference associated with a URL reference even if the data transfer operation fails. Failure to call URLDisposeReference may result in thread or memory leaks.

#### **Availability**

Available in Mac OS X v10.0 and later. Deprecated in Mac OS X v10.4.

Deprecated URL Access Manager Reference (Not Recommended) Functions

**Declared In** URLAccess.h

## <span id="page-36-0"></span>**URLDownload**

Downloads data from a URL specified by a URL reference. (Deprecated in Mac OS X v10.4. Use CFNetwork instead; see *CFNetwork Programming Guide*.)

```
OSStatus URLDownload (
   URLReference urlRef,
   FSSpec *destination,
   Handle destinationHandle,
   URLOpenFlags openFlags,
   URLSystemEventUPP eventProc,
    void *userContext
```
);

#### **Parameters**

*urlRef*

A reference to the URL from which data is to be downloaded. Once you call URLDownload, you cannot use the same reference if you call URLDownload again. Instead, you must create a new URL reference by calling the function [URLNewReference](#page-44-1) (page 45).

*destination*

A pointer to a file specification structure that identifies the file or directory into which data is to be downloaded. If you wish to download data into memory, pass NULL in this parameter and a valid handle in the destinationHandle parameter. If you pass a file specification that does not identify a file or directory, the name of the file or directory specified by the pathname in the  $urlRef$  parameter is used. If you pass a file or directory that already exists, and do not specify kURLReplaceExistingFlag in the openFlags parameter, URLDownload creates a new file or

directory whose name has a number appended before the extension. For example, if the URL specifies a file named file.txt, URLDownload changes the filename to file1.txt.

#### *destinationHandle*

A handle to the destination in memory where you want the data downloaded. Before calling URLDownload, create a zero-sized handle. If you wish to download data into a file or directory, pass NULL in this parameter and a valid file specification in the destination parameter.

*openFlags*

A bitmask that indicates the data transfer options to use. You can specify any of the following masks for downloading options: kURLReplaceExistingFlag, kURLExpandFileFlag, kURLExpandAndVerifyFlag, kURLDisplayProgressFlag, kURLDisplayAuthFlag, kURLIsDirectoryHintFlag, kURLDoNotTryAnonymousFlag, kURLDebinhexOnlyFlag, kURLNoAutoRedirect, and kURLDirectoryListingFlag. See "Data Transfer [Options](#page-17-0) Mask [Constants"](#page-17-0) (page 18) for a description of possible values.

*eventProc*

A Universal Procedure Pointer (UPP) to your system event callback function, if one exists. For information on how to write a system event callback, see [URLSystemEventProcPtr](#page-8-0) (page 9). If you want to handle events that occur while a progress indicator or authentication dialog box is being displayed, specify the appropriate mask (either kURLDisplayProgressFlag or kURLDisplayAuthFlag) in the openFlags parameter and pass a UPP to your callback function in this parameter. Pass NULL if you do not want to receive notification of these events. In this case, the URL Access Manager displays a nonmovable modal progress indicator or authentication dialog box.

#### *userContext*

A pointer to application-defined storage that will be passed to your system event callback function, if one exists. Your application can use this to set up its context when your system event callback function is called.

#### **Return Value**

A result code. See "URL Access [Manager](#page-27-0) Result Codes" (page 28). If your application is multi-threaded, and more than one thread calls URLDownload simultaneously, URLDownload returns the result code kURLProgessAlreadyDisplayedError if you specify kURLDisplayProgressFlag in the openFlags parameter and the URL Access Manager is already displaying a progress indicator.

#### **Discussion**

The URLDownload function downloads data from a URL specified by a URL reference to a file, directory, or memory. It does not return until the download is complete. If you want to download data from a URL identified by a URL string rather than a reference, call the function [URLSimpleDownload](#page-48-0) (page 49). The difference between the two functions is that URLDownload allows you to access other URL Access Manager functions before, after, or during the download. If you want more control over a data transfer operation, call the function [URLOpen](#page-45-0) (page 46).

If you wish to download data to a file or directory, pass a valid file specification in the destination parameter. If you instead wish to download data to memory, pass a valid handle in the destinationHandle parameter. If the URL specified in the urlRef parameter points to a file, the file is downloaded regardless of whether the bit specified by the mask constant kURLDirectoryListingFlag or KURLIsDirectoryHintFlag is set in the openFlags parameter.

When URLDownload downloads data from a URL that represents a local file (that is, a URL that begins with  $file://$ , the data fork is downloaded but the resource fork is not.

#### **Special Considerations**

CFNetwork provides better reliability and performance and is used by Apple's own applications. URL Access Manager is no longer being enhanced or improved.

URLDownload yields time to other threads. Your application should call URLDownload from a thread other than the main thread so that other processes have time to run.

#### **Availability**

Available in Mac OS X v10.0 and later. Deprecated in Mac OS X v10.4.

#### <span id="page-37-0"></span>**Declared In**

URLAccess.h

## **URLGetBuffer**

Obtains the next buffer of data in a download operation. (Deprecated in Mac OS X v10.4. Use CFNetwork instead; see *CFNetwork Programming Guide*.)

Deprecated URL Access Manager Reference (Not Recommended) Functions

```
OSStatus URLGetBuffer (
   URLReference urlRef,
    void **buffer,
    Size *bufferSize
);
```
#### **Parameters**

*urlRef*

A reference to the URL whose next buffer you wish to obtain.

*buffer*

On return, a handle to a buffer containing the downloaded data.

*bufferSize*

On return, a pointer to the number of bytes of data in the buffer.

#### **Return Value**

A result code. See "URL Access [Manager](#page-27-0) Result Codes" (page 28).

#### **Discussion**

The URLGetBuffer function obtains the next buffer of data in a download operation. URLGetBuffer does not enable you to retain or modify the transferred data. If you pass NULL in the fileSpec parameter of the function [URLOpen](#page-45-0) (page 46), you should call URLGetBuffer to retrieve data as it is downloaded.

You should call URLGetBuffer repeatedly until URL Access Manager passes the event constant kURLCompletedEvent or kURLAbortInitiatedEvent in the event parameter of your notification callback function, or until the function [URLGetCurrentState](#page-38-0) (page 39) returns the state constant kURLTransactionComplete or kURLAbortingState. Between calls to URLGetBuffer, you should call the function [URLIdle](#page-44-0) (page 45) to allow time for the URL Access Manager to refill its buffers.

To determine the number of bytes remaining in the buffer, call the function [URLGetDataAvailable](#page-39-0) (page 40). The size returned by [URLGetDataAvailable](#page-39-0) (page 40) does not include the number of bytes in transit to a buffer, nor does it include the amount of data not yet transferred from the URL.

#### **Special Considerations**

CFNetwork provides better reliability and performance and is used by Apple's own applications. URL Access Manager is no longer being enhanced or improved.

You should release the returned buffer as soon as possible after a call to URLGetBuffer by calling the function [URLReleaseBuffer](#page-47-0) (page 48). This prevents the URL Access Manager from running out of buffers.

#### **Availability**

Available in Mac OS X v10.0 and later. Deprecated in Mac OS X v10.4.

<span id="page-38-0"></span>**Declared In** URLAccess.h

## **URLGetCurrentState**

Determines the status of a data transfer operation. (Deprecated in Mac OS X v10.4.)

Deprecated URL Access Manager Reference (Not Recommended) Functions

```
OSStatus URLGetCurrentState (
   URLReference urlRef,
    URLState *state
);
```
**Parameters**

*urlRef*

A reference to the URL whose data transfer state you want to determine.

*state*

On return, a pointer to the state of data transfer. See "Data Transfer State [Constants"](#page-20-0) (page 21) for a description of possible values.

#### **Return Value**

A result code. See "URL Access [Manager](#page-27-0) Result Codes" (page 28).

#### **Discussion**

The URLGetCurrent State function determines the current status of a data transfer operation. You may wish to call URLGetCurrentState periodically to monitor the status of a download or upload operation.

#### **Special Considerations**

CFNetwork provides better reliability and performance and is used by Apple's own applications. URL Access Manager is no longer being enhanced or improved.

#### **Availability**

Available in Mac OS X v10.0 and later. Deprecated in Mac OS X v10.4.

#### **Declared In**

<span id="page-39-0"></span>URLAccess.h

## **URLGetDataAvailable**

Determines the amount of data currently available for retrieval in a download operation. (Deprecated in Mac OS X v10.4. Use CFNetwork instead; see *CFNetwork Programming Guide*.)

```
OSStatus URLGetDataAvailable (
   URLReference urlRef,
   Size *dataSize
);
```
**Parameters**

*urlRef*

A reference to the URL for which you wish to determine the amount od data currently available for retrieval in a download operation.

*dataSize*

On return, a pointer to the size (in bytes) of data available for retrieval in a download operation.

#### **Return Value**

A result code. See "URL Access [Manager](#page-27-0) Result Codes" (page 28).

#### **Discussion**

The [URLGetDataAvailable](#page-39-0) (page 40) function determines the amount of data remaining in the buffer of the URL Access Manager that you will obtain from a call to the function [URLGetBuffer](#page-37-0) (page 38). You should only call this function if you passed an invalid destination file to the function [URLOpen](#page-45-0) (page 46).

Deprecated URL Access Manager Reference (Not Recommended) Functions

This does not include the number of bytes in transit to your buffer, nor does it include the amount of data not yet transferred from the URL Access Manager. To calculate the amount of data remaining to be downloaded, pass the name constant kURLResourceSize in the property parameter of the function [URLGetProperty](#page-41-1) (page 42) and subtract the amount of data copied.

#### **Special Considerations**

CFNetwork provides better reliability and performance and is used by Apple's own applications. URL Access Manager is no longer being enhanced or improved.

#### **Availability**

Available in Mac OS X v10.0 and later. Deprecated in Mac OS X v10.4.

### **Declared In**

<span id="page-40-0"></span>URLAccess.h

## **URLGetError**

Determines the error code of a failed data transfer operation. (Deprecated in Mac OS X v10.4. Use CFNetwork instead; see *CFNetwork Programming Guide*.)

```
OSStatus URLGetError (
   URLReference urlRef,
   OSStatus *urlError
);
```
#### **Parameters**

#### *urlRef*

A reference to the URL whose data transfer operation failed.

#### *urlError*

A pointer to a C string representing the name of the error code returned by the failed operation.

#### **Return Value**

A result code. See "URL Access [Manager](#page-27-0) Result Codes" (page 28).

#### **Discussion**

The URLGetError function determines the error code returned when a data transfer operation fails. The error code may be a system error code, a protocol-specific error code, or one of the error codes listed in ["URL](#page-27-0) Access [Manager](#page-27-0) Result Codes" (page 28).

#### **Special Considerations**

CFNetwork provides better reliability and performance and is used by Apple's own applications. URL Access Manager is no longer being enhanced or improved.

#### **Availability**

Available in Mac OS X v10.0 and later. Deprecated in Mac OS X v10.4.

## **Declared In**

URLAccess.h

Deprecated URL Access Manager Reference (Not Recommended) Functions

## <span id="page-41-0"></span>**URLGetFileInfo**

Obtains the file type and creator of a file. (Deprecated in Mac OS X v10.4. Use CFNetwork instead; see *CFNetwork Programming Guide*.)

```
OSStatus URLGetFileInfo (
    StringPtr fName,
    OSType *fType,
    OSType *fCreator
);
```
## **Parameters**

*fName*

A pointer to a Pascal string representing the name of the file for which you want information.

*fType*

On return, a pointer to the file type code of the specified filename.

*fCreator*

On return, a pointer to the file creator code of the specified filename.

#### **Return Value**

A result code. See "URL Access [Manager](#page-27-0) Result Codes" (page 28).

#### **Discussion**

The URLGetFileInfo function obtains the file type and creator codes for a specified filename. The type and creator codes are determined by the Internet configuration mapping table and are based on the filename extension. For example, if you pass the filename "jane.txt", URLGetFileInfo will return 'TEXT' in the type parameter and 'ttxt' in the creator parameter.

#### **Special Considerations**

CFNetwork provides better reliability and performance and is used by Apple's own applications. URL Access Manager is no longer being enhanced or improved.

#### **Availability**

Available in Mac OS X v10.0 and later. Deprecated in Mac OS X v10.4.

<span id="page-41-1"></span>**Declared In**

URLAccess.h

## **URLGetProperty**

Obtains the value of a URL property. (Deprecated in Mac OS X v10.4. Use CFNetwork instead; see *CFNetwork Programming Guide*.)

```
OSStatus URLGetProperty (
   URLReference urlRef,
    const char *property,
    void *propertyBuffer,
    Size bufferSize
);
```
## **Parameters**

*urlRef*

A reference to the URL whose property value you want to determine.

#### *property*

A pointer to a C string representing the name of the property value you want to determine. For a description of property name constants and their corresponding data types, see ["Universal](#page-24-0) URL Property Name [Constants"](#page-24-0) (page 25) and "HTTP and HTTPS URL Property Name [Constants"](#page-23-0) (page 24).

#### *propertyBuffer*

A pointer to a buffer containing the property value you want to obtain. You must also passthe correct data type of the property value you wish to obtain. Before calling URLGetProperty, allocate enough memory in this buffer to contain the property value you wish to obtain. On return, a pointer to a buffer containing the property value. If you do not allocate enough memory for the buffer, URLGetProperty does not pass back the property value in this parameter and returns the result code kURLPropertyBufferTooSmallError.

#### *bufferSize*

The size (in bytes) of the buffer pointed to by propertyBuffer. To determine the buffer size, call the function [URLGetPropertySize](#page-42-0) (page 43). If the buffer size is too small, URLGetProperty returns the result code kURLPropertyBufferTooSmallError and does not pass back the property value in the propertyBuffer parameter.

#### **Return Value**

A result code. See "URL Access [Manager](#page-27-0) Result Codes" (page 28). The result code kURLPropertyBufferTooSmallError indicates that you did not allocate enough memory for the buffer in the propertyBuffer parameter. The result code kURLPropertyNotYetKnownError indicates that the value of the property is not yet available.

#### **Discussion**

The URLGetProperty function obtains the value of a URL property identified by the property name constant specified in the property parameter.

#### **Special Considerations**

CFNetwork provides better reliability and performance and is used by Apple's own applications. URL Access Manager is no longer being enhanced or improved.

#### **Availability**

Available in Mac OS X v10.0 and later. Deprecated in Mac OS X v10.4.

#### <span id="page-42-0"></span>**Declared In**

URLAccess.h

#### **URLGetPropertySize**

Determines the size of a URL property. (Deprecated in Mac OS X v10.4. Use CFNetwork instead; see *CFNetwork Programming Guide*.)

```
OSStatus URLGetPropertySize (
   URLReference urlRef,
   const char *property,
    Size *propertySize
);
```
#### **Parameters**

*urlRef*

A reference to the URL whose property size you want to determine.

#### *property*

A pointer to a C string representing the name of the property value whose size you want to determine. For a description of property name constants, see "Universal URL Property Name [Constants"](#page-24-0) (page 25) and "HTTP and HTTPS URL Property Name [Constants"](#page-23-0) (page 24).

#### *propertySize*

On return, a pointer to the size (in bytes) of the specified property value. If the size is not available, URLGetPropertySize passes back -1 in this parameter and returns the result code kURLPropertyNotYetKnownError.

#### **Return Value**

A result code. See "URL Access [Manager](#page-27-0) Result Codes" (page 28).

#### **Discussion**

The URLGetProperty function obtains the size of the property value identified by the property name constant passed in the property parameter. For a description of property name constants and data types of the corresponding property values, see "Universal URL Property Name [Constants"](#page-24-0) (page 25) and ["HTTP](#page-23-0) and HTTPS URL Property Name [Constants"](#page-23-0) (page 24).

You should call the [URLGetProperty](#page-41-1)Size function before calling the function URLGetProperty (page 42) to determine the size of the buffer containing the property value you wish to obtain. Pass the value passed back in the propertySize parameter in the bufferSize parameter of [URLGetProperty](#page-41-1) (page 42).

#### **Special Considerations**

CFNetwork provides better reliability and performance and is used by Apple's own applications. URL Access Manager is no longer being enhanced or improved.

#### **Availability**

Available in Mac OS X v10.0 and later. Deprecated in Mac OS X v10.4.

#### <span id="page-43-0"></span>**Declared In**

URLAccess.h

## **URLGetURLAccessVersion**

Determines the version of URL Access Manager installed on the user's system. (Deprecated in Mac OS X v10.4. Use CFNetwork instead; see *CFNetwork Programming Guide*.)

```
OSStatus URLGetURLAccessVersion (
    UInt32 *returnVers
);
```
#### **Parameters**

*returnVers*

On return, a pointer to the version number of the URL Access Manager installed on the user's system.

#### **Return Value**

A result code. See "URL Access [Manager](#page-27-0) Result Codes" (page 28).

#### **Special Considerations**

CFNetwork provides better reliability and performance and is used by Apple's own applications. URL Access Manager is no longer being enhanced or improved.

Deprecated URL Access Manager Reference (Not Recommended) Functions

#### **Availability**

Available in Mac OS X v10.0 and later. Deprecated in Mac OS X v10.4.

#### **Declared In**

URLAccess.h

## <span id="page-44-0"></span>**URLIdle**

Gives the URL Access Manager time to refill its buffers during download operations. (Deprecated in Mac OS X v10.4. Use CFNetwork instead; see *CFNetwork Programming Guide*.)

```
OSStatus URLIdle (
    void
);
```
#### **Return Value**

A result code. See "URL Access [Manager](#page-27-0) Result Codes" (page 28).

#### **Discussion**

The URLIdle function gives the URL Access Manager time to refill its buffers during download operations. You should call URLIdle periodically after you call the function [URLOpen](#page-45-0) (page 46) to allow time for the URL Access Manager to refill its buffers.

#### **Special Considerations**

CFNetwork provides better reliability and performance and is used by Apple's own applications. URL Access Manager is no longer being enhanced or improved.

#### **Availability**

Available in Mac OS X v10.0 and later. Deprecated in Mac OS X v10.4.

#### <span id="page-44-1"></span>**Declared In**

URLAccess.h

## **URLNewReference**

Creates a URL reference. (Deprecated in Mac OS X v10.4. Use CFNetwork instead;see *CFNetwork Programming Guide*.)

```
OSStatus URLNewReference (
    const char *url,
    URLReference *urlRef
);
```
### **Parameters**

*url*

A pointer to a C string representing the name of the URL you want to create.

*urlRef*

On return, a pointer to the newly-created URL reference.

**Return Value** A result code. See "URL Access [Manager](#page-27-0) Result Codes" (page 28).

Deprecated URL Access Manager Reference (Not Recommended) Functions

#### **Discussion**

The URLNewReference function creates a URL reference that you can use in subsequent calls to the URL Access Manager. When you no longer need a URL reference, you should dispose of its memory by calling the function [URLDisposeReference](#page-35-0) (page 36).

#### **Special Considerations**

CFNetwork provides better reliability and performance and is used by Apple's own applications. URL Access Manager is no longer being enhanced or improved.

#### **Availability**

Available in Mac OS X v10.0 and later. Deprecated in Mac OS X v10.4.

**Declared In**

<span id="page-45-0"></span>URLAccess.h

## **URLOpen**

Opens a URL and starts an asynchronous download or upload operation. (Deprecated in Mac OS X v10.4. Use CFNetwork instead; see *CFNetwork Programming Guide*.)

```
OSStatus URLOpen (
    URLReference urlRef,
    FSSpec *fileSpec,
    URLOpenFlags openFlags,
    URLNotifyUPP notifyProc,
   URLEventMask eventRegister,
    void *userContext
);
```
#### **Parameters**

*urlRef*

A reference to the URL to or from which you wish to transfer data. You cannot use the same reference if you call URLOpen again. Instead, you must create a new URL reference by calling the function [URLNewReference](#page-44-1) (page 45). If the URL refers to a file, the file is downloaded regardless of whether you specify kURLDirectoryListingFlag or KURLIsDirectoryHintFlag in the openFlags parameter. See "Naming Your Destination File" for more information.

*fileSpec*

A pointer to a file specification that identifies the file or directory from which data is to be uploaded or downloaded. For upload operations, you must pass a valid file specification. For download operations, you can pass NULL. In this case, you must call the function [URLGetBuffer](#page-37-0) (page 38) to retrieve the data as it is downloaded. For more information, see the function discussion.

```
openFlags
```
A bitmask that indicates the data transfer options to use. You can specify any of the following masks for upload operations: kURLUploadFlag, kURLReplaceExistingFlag, kURLBinHexFileFlag, and kURLDoNotTryAnonymousFlag. You can specify any of the following masks for download operations: kURLReplaceExistingFlag, kURLIsDirectoryHintFlag, kURLDoNotTryAnonymousFlag, kURLDebinhexOnlyFlag, kURLNoAutoRedirect, and kURLDirectoryListingFlag. See "Data Transfer Options Mask Constants" (page 18) for a description of possible values.

#### *notifyProc*

A Universal Procedure Pointer (UPP) to a data transfer event notification callback, as described in [URLNotifyProcPtr](#page-7-1) (page 8). You should create a notification callback function if you wish to receive notification of certain data transfer events. In this case, you should also pass a bitmask of the events you wish to receive in the event Register parameter. The data transfer events that you receive will vary depending upon whether the destination file you specify is valid. Pass NULL if you do not want to receive notification of data transfer events.

#### *eventRegister*

A bitmask that URLOpen will test to determine the data transfer events that you wish to receive notification of. To receive data transfer events, you should also pass a UPP to your callback in the notifyProc parameter. See "Data Transfer Event Mask [Constants"](#page-14-0) (page 15) for a description of this mask.

#### *userContext*

A pointer to application-defined storage that will be passed to your notification callback function. Your application can use this to set up its context when your notification callback function is called.

#### **Return Value**

A result code. See "URL Access [Manager](#page-27-0) Result Codes" (page 28).

#### **Discussion**

The URLOpen function starts a download or upload operation and returns control to your application immediately. For download operations, you do not have to specify a valid destination file. In this case, you should call the function [URLGetBuffer](#page-37-0) (page 38) repeatedly to get the next buffer of data. Between calls to [URLGetBuffer](#page-37-0) (page 38), you should call the function [URLIdle](#page-44-0) (page 45) to allow time for the URL Access Manager to refill its buffers during download operations. After each call to [URLGetBuffer](#page-37-0) (page 38), you call the function [URLReleaseBuffer](#page-47-0) (page 48) to prevent the URL Access Manager from running out of buffers. You can call the function [URLGetDataAvailable](#page-39-0) (page 40) to determine the amount of data remaining in the buffer of the URL Access Manager that you will obtain from a call to the function [URLGetBuffer](#page-37-0) (page 38).

If you pass a valid destination file, you should not call the functions [URLGetBuffer](#page-37-0) (page 38), [URLReleaseBuffer](#page-47-0) (page 48), or [URLGetDataAvailable](#page-39-0) (page 40).

If you wish to be notified of certain data transfer events, you can specify a data transfer event callback and pass a pointer to it in the URLEventMask parameter of URLOpen. The data transfer events that you receive will vary depending upon whether the destination file you specify is valid. In addition, you should pass a bitmask representing the events you wish to be notified of in the event Register parameter.

When URLOpen downloads data from a URL that represents a local file (that is, a URL that begins with  $file://$ , the data fork is downloaded but the resource fork is not.

#### **Special Considerations**

CFNetwork provides better reliability and performance and is used by Apple's own applications. URL Access Manager is no longer being enhanced or improved.

#### **Availability**

Available in Mac OS X v10.0 and later. Deprecated in Mac OS X v10.4.

#### **Declared In**

URLAccess.h

Deprecated URL Access Manager Reference (Not Recommended) Functions

## <span id="page-47-0"></span>**URLReleaseBuffer**

Releases a buffer. (Deprecated in Mac OS X v10.4. Use CFNetwork instead;see *CFNetwork ProgrammingGuide*.)

```
OSStatus URLReleaseBuffer (
   URLReference urlRef,
   void *buffer
);
```
#### **Parameters**

*urlRef*

A reference to the URL whose buffer you want to release.

*buffer*

A pointer to the buffer you want to release.

#### **Return Value**

A result code. See "URL Access [Manager](#page-27-0) Result Codes" (page 28).

#### **Discussion**

The URLReleaseBuffer function releases the buffer obtained by calling the function [URLGetBuffer](#page-37-0) (page 38). To prevent the URL Access Manager from running out of buffers, you should call URLReleaseBuffer after each call to [URLGetBuffer](#page-37-0) (page 38).

#### **Special Considerations**

CFNetwork provides better reliability and performance and is used by Apple's own applications. URL Access Manager is no longer being enhanced or improved.

#### **Availability**

Available in Mac OS X v10.0 and later. Deprecated in Mac OS X v10.4.

#### <span id="page-47-1"></span>**Declared In**

URLAccess.h

### **URLSetProperty**

Sets the value of a URL property. (Deprecated in Mac OS X v10.4. Use CFNetwork instead; see *CFNetwork Programming Guide*.)

```
OSStatus URLSetProperty (
   URLReference urlRef,
   const char *property,
   void *propertyBuffer,
   Size bufferSize
```
#### );

## **Parameters**

*urlRef*

A reference to the URL whose property value you want to set.

#### *property*

A pointer to a C string representing the name of the property value you want to set. You can only set property values identified by the constants kURLPassword, kURLUserName, kURLHTTPRequestMethod, kURLHTTPRequestHeader, kURLHTTPRequestBody, and kURLHTTPUserAgent. For a description of these property name constants and their corresponding data types, see "Universal URL Property Name [Constants"](#page-24-0) (page 25) and "HTTP and HTTPS URL [Property](#page-23-0) Name [Constants"](#page-23-0) (page 24).

#### *propertyBuffer*

A pointer to a buffer containing the data you would like the property to be set to. The data must be of the correct type.

#### *bufferSize*

The size (in bytes) of the data you want to set.

#### **Return Value**

A result code. See "URL Access [Manager](#page-27-0) Result Codes" (page 28). The result code kURLUnsettablePropertyError indicates that a property value cannot be set.

#### **Discussion**

The URLSet Property function enables you to set those property values identified by the following constants: kURLPassword, kURLUserName, kURLPassword, kURLHTTPRequestMethod, kURLHTTPRequestHeader, kURLHTTPRequestBody, and kURLHTTPUserAgent. For a description of these property name constants and their corresponding data types, see "Universal URL Property Name [Constants"](#page-24-0) (page 25) and ["HTTP](#page-23-0) and HTTPS URL Property Name [Constants"](#page-23-0) (page 24).

You may wish to call URLSetProperty before calling the function [URLDownload](#page-36-0) (page 37) or [URLUpload](#page-52-0) (page 53) to set a URL property before a data transfer operation.

#### **Special Considerations**

CFNetwork provides better reliability and performance and is used by Apple's own applications. URL Access Manager is no longer being enhanced or improved.

#### **Availability**

Available in Mac OS X v10.0 and later. Deprecated in Mac OS X v10.4.

<span id="page-48-0"></span>**Declared In**

URLAccess.h

### **URLSimpleDownload**

Downloads data from a URL specified by a character string. (Deprecated in Mac OS X v10.4. Use CFNetwork instead; see *CFNetwork Programming Guide*.)

#### Deprecated URL Access Manager Reference (Not Recommended) Functions

```
OSStatus URLSimpleDownload (
   const char *url,
    FSSpec *destination,
   Handle destinationHandle,
   URLOpenFlags openFlags,
   URLSystemEventUPP eventProc,
   void *userContext
);
```
#### **Parameters**

*url*

A pointer to a C string representing the pathname of the URL from which data is to be downloaded. If the pathname specifies a file, the file is downloaded regardless of whether you specify kURLDirectoryListingFlag or KURLIsDirectoryHintFlag in the openFlags parameter.

*destination*

A pointer to a file specification structure that identifies the file or directory into which data is to be downloaded. If you wish to download data into memory, pass NULL in this parameter and a valid handle in the destinationHandle parameter. If you pass a file specification that does not identify a file or directory, the name of the file or directory specified by the pathname in the  $ur1$  parameter is used. If you pass a file or directory that already exists, and do not specify

kURLReplaceExistingFlag in the openFlags parameter, URLSimpleDownload creates a new file or directory whose name has a number appended before the extension. For example, if the URL specifies a file named file.txt, URLSimpleDownload changes the filename to file1.txt.

#### *destinationHandle*

A handle to the destination in memory where you want the data downloaded. Before calling URLDownload, create a zero-sized handle. If you wish to download data into a file or directory, pass NULL in this parameter and a valid file specification in the destination parameter.

#### *openFlags*

A bitmask that indicates the data transfer options to use. You can specify any of the following masks for downloading options: kURLReplaceExistingFlag, kURLExpandFileFlag, kURLExpandAndVerifyFlag, kURLDisplayProgressFlag, kURLDisplayAuthFlag, kURLIsDirectoryHintFlag, kURLDoNotTryAnonymousFlag, kURLDebinhexOnlyFlag, kURLNoAutoRedirect, and kURLDirectoryListingFlag. See "Data Transfer [Options](#page-17-0) Mask [Constants"](#page-17-0) (page 18) for a description of possible values.

#### *eventProc*

A Universal Procedure Pointer (UPP) to your system event callback function, if one exists. For information on how to write a system event callback, see [URLSystemEventProcPtr](#page-8-0) (page 9). If you want to handle events that occur while a progress indicator or authentication dialog box is being displayed, specify the appropriate mask (either kURLDisplayProgressFlag or kURLDisplayAuthFlag) in the openFlags parameter and pass a UPP to your callback function in this parameter. Pass NULL if you do not want to receive notification of these events. In this case, the URL Access Manager displays a nonmovable modal progress indicator or authentication dialog box.

#### *userContext*

A pointer to application-defined storage that will be passed to your system event callback function, if one exists. Your application can use this to set up its context when your system event callback function is called.

#### **Return Value**

A result code. See "URL Access [Manager](#page-27-0) Result Codes" (page 28). If your application is multi-threaded, and more than one thread calls URLSimpleDownload simultaneously, URLSimpleDownload returns the result code kURLProgressAlreadyDisplayedError if you specify kURLDisplayProgressFlag in the openFlags parameter and the URL Access Manager is already displaying a progress indicator.

Deprecated URL Access Manager Reference (Not Recommended) Functions

#### **Discussion**

The URLSimpleDownload function downloads data from a URL specified by a pathname to a specified file, directory, or memory. It does not return until the download is complete. If you want to download data from a URL identified by a reference rather than a pathname, call the function [URLDownload](#page-36-0) (page 37). The difference between the two functions is that [URLDownload](#page-36-0) (page 37) allows you to access other URL Access Manager functions before, after, or during the download. If you want more control over a data transfer operation, call the function [URLOpen](#page-45-0) (page 46).

If you wish to download data to a file or directory, pass a valid file specification in the destination parameter. If you instead wish to download data to memory, pass a valid handle in the destinationHandle parameter.

When URLSimpleDownload downloads data from a URL that represents a local file (that is, a URL that begins with  $\text{file://)}$ , the data fork is downloaded but the resource fork is not.

#### **Special Considerations**

CFNetwork provides better reliability and performance and is used by Apple's own applications. URL Access Manager is no longer being enhanced or improved.

URLSimpleDownload yields time to other threads. Your application should call URLSimpleDownload from a thread other than the main thread so that other processes have time to run.

#### **Availability**

Available in Mac OS X v10.0 and later. Deprecated in Mac OS X v10.4.

<span id="page-50-0"></span>**Declared In** URLAccess.h

## **URLSimpleUpload**

Uploads a file or directory to an FTP URL specified by a character string. (Deprecated in Mac OS X v10.4. Use CFNetwork instead; see *CFNetwork Programming Guide*.)

Deprecated URL Access Manager Reference (Not Recommended) Functions

```
OSStatus URLSimpleUpload (
   const char *url,
    const FSSpec *source,
   URLOpenFlags openFlags,
   URLSystemEventUPP eventProc,
    void *userContext
);
```
#### **Parameters**

*url*

A pointer to a C string representing the URL to which a file or directory is to be uploaded. If you wish to replace the destination directory of this URL with the file or directory that you pass in the source parameter, terminate the string with a slash character (/), and set the mask constant kURLReplaceExistingFlag in the openFlags parameter. If you specify a name that already exists on the server and do not specify kURLReplace Existing Flag, URLSimpleUpload returns the result code kURLDestinationExistsError. If you do not specify a name, do not specify kURLReplaceExistingFlag in the openFlags parameter, and the name already exists on the server, the URL Access Manager creates a unique name by appending a number to the original name before the extension, if any. For example, if the URL specifies a file named  $file.txt$ , URLSimpleUpload changes the filename to file1.txt. See "Naming Your Destination File" for more information.

```
source
```
A pointer to a file specification structure that describes the file or directory you want to upload.

```
openFlags
```
A bitmask that indicates the data transfer options to use. You can specify any of the following masks for uploading options: kURLReplaceExistingFlag, kURLBinHexFileFlag, kURLDisplayProgressFlag, kURLDisplayAuthFlag, and kURLDoNotTryAnonymousFlag. See "Data Transfer Options Mask [Constants"](#page-17-0) (page 18) for a description of possible values.

*eventProc*

A Universal Procedure Pointer (UPP) to your system event callback function, if one exists. For information on how to write a system event callback, see [URLSystemEventProcPtr](#page-8-0) (page 9). If you want to handle events that occur while a progress indicator or authentication dialog box is being displayed, specify the appropriate mask (either kURLDisplayProgressFlag or kURLDisplayAuthFlag) in the openFlags parameter and pass a UPP to your callback function in this parameter. Pass NULL if you do not want to receive notification of these events. In this case, the URL Access Manager displays a nonmovable modal progress indicator or authentication dialog box.

*userContext*

A pointer to application-defined storage that will be passed to your system event callback function, if one exists. Your application can use this to set up its context when your system event callback function is called.

#### **Return Value**

A result code. See "URL Access [Manager](#page-27-0) Result Codes" (page 28). The result code

kURLDestinationExistsError indicates that you specified a pathname that already exists on the server but did not set the bit specified by the mask constant kURLReplaceExistingFlag in the openFlags parameter. If your application is multi-threaded, and more than one thread calls URLSimpleUpload simultaneously, URLSimpleUpload returns the result code kURLProgessAlreadyDisplayedError if you specify kURLDisplayProgressFlag in the openFlags parameter and the URL Access Manager is already displaying a progress indicator.

Deprecated URL Access Manager Reference (Not Recommended) Functions

#### **Discussion**

The URLSimpleUpload function uploads a file or directory to an FTP URL specified by a pathname. It does not return until the upload is complete. If you want to upload data from a URL identified by a reference rather than a pathname, call the function  $URLUDload$  (page 53). The difference between the two functions is that [URLUpload](#page-52-0) (page 53) allows you to access other URL Access Manager functions before, after, or during the download. If you want more control over a data transfer operation, call the function [URLOpen](#page-45-0) (page 46).

#### **Special Considerations**

CFNetwork provides better reliability and performance and is used by Apple's own applications. URL Access Manager is no longer being enhanced or improved.

URLSimpleUpload yields time to other threads. Your application should call URLSimpleUpload from a thread other than the main thread so that other processes have time to run.

#### **Availability**

Available in Mac OS X v10.0 and later. Deprecated in Mac OS X v10.4.

```
Declared In
```
<span id="page-52-0"></span>URLAccess.h

#### **URLUpload**

Uploads a file or directory to an FTP URL specified by a URL reference. (Deprecated in Mac OS X v10.4. Use CFNetwork instead; see *CFNetwork Programming Guide*.)

```
OSStatus URLUpload (
   URLReference urlRef,
    const FSSpec *source,
   URLOpenFlags openFlags,
   URLSystemEventUPP eventProc,
    void *userContext
);
```
## **Parameters**

*urlRef*

A reference to the URL to which a file or directory is to be uploaded. Once you have called URLUpload, you cannot use the same reference again. If you wish to replace the destination directory of this URL with the file or directory that you pass in the source parameter, set the mask constant kURLReplaceExistingFlag in the openFlags parameter. If you specify a name that already exists on the server and do not specify kURLReplaceExistingFlag, URLUpload returns the result code kURLDestinationExistsError. If you do not specify a name, do not specify kURLReplaceExistingFlag in the openFlags parameter, and the name already exists on the server, the URL Access Manager creates a unique name by appending a number to the original name before the extension, if any. For example, if the URL specifies a file named  $\text{file.txt}, \text{URLUpload}$ changes the filename to  $\text{file1.txt}$ . See "Naming Your Destination File" for more information.

*source*

A pointer to a file specification structure that describes the file or directory you want to upload.

#### *openFlags*

A bitmask that indicates the data transfer options you want used. You can specify any of the following masks for uploading options: kURLReplaceExistingFlag, kURLBinHexFileFlag, kURLDisplayProgressFlag, kURLDisplayAuthFlag, and kURLDoNotTryAnonymousFlag. See "URL Access Manager Reference" (page ?) for a description of possible values.

#### *eventProc*

A Universal Procedure Pointer (UPP) to your system event callback function, if one exists. For information on how to write a system event callback, see [URLSystemEventProcPtr](#page-8-0) (page 9). If you want to handle events that occur while a progress indicator or authentication dialog box is being displayed, specify the appropriate mask (either kURLDisplayProgressFlag or kURLDisplayAuthFlag) in the openFlags parameter and pass a UPP to your callback function in this parameter. Pass NULL if you do not want to receive notification of these events. In this case, the URL Access Manager displays a nonmovable modal progress indicator or authentication dialog box.

*userContext*

A pointer to application-defined storage that will be passed to your system event callback function, if one exists. Your application can use this to set up its context when your system event callback function is called.

#### **Return Value**

A result code. See "URL Access [Manager](#page-27-0) Result Codes" (page 28). The result code kURLDestinationExistsError indicates that you specified a pathname that already exists on the server but did not specify kURLReplaceExistingFlag in the openFlags parameter. If your application is multi-threaded, and more than one thread calls URLUpload simultaneously, URLUpload returns the result code kURLProgessAlreadyDisplayedError if you specify kURLDisplayProgressFlag in the openFlags parameter and the URL Access Manager is already displaying a progress indicator.

#### **Discussion**

The URLUpload function uploads a file or directory to an FTP URL specified by a URL reference. It does not return until the upload is complete. If you want to upload data from a URL identified by a pathname rather than a reference, call the function  $\text{URLSimplently load}$  (page 51). The difference between the two functions is that URLUpload allows you to access other URL Access Manager functions before, after, or during the download. If you want more control over a data transfer operation, call the function [URLOpen](#page-45-0) (page 46).

#### **Special Considerations**

CFNetwork provides better reliability and performance and is used by Apple's own applications. URL Access Manager is no longer being enhanced or improved.

URLUpload yields time to other threads. Your application should call URLUpload from a thread other than the main thread so that other processes have time to run.

#### **Availability**

Available in Mac OS X v10.0 and later. Deprecated in Mac OS X v10.4.

# <span id="page-54-0"></span>Document Revision History

This table describes the changes to *URL Access Manager Reference*.

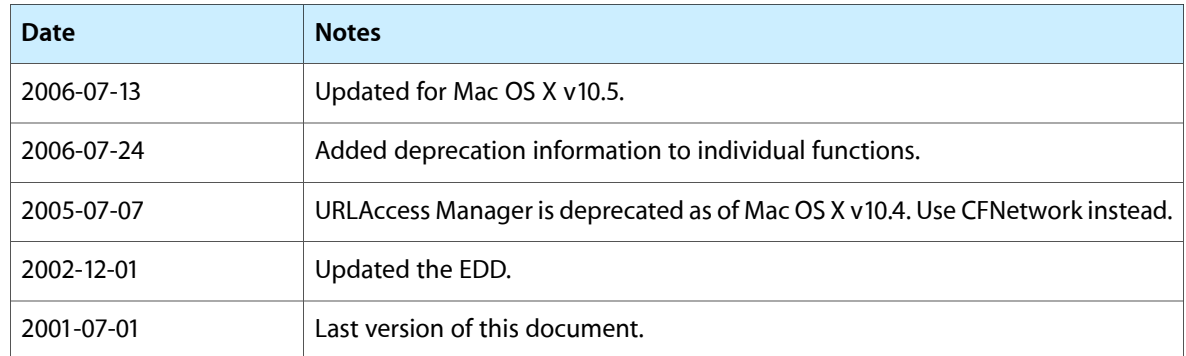

#### **REVISION HISTORY**

Document Revision History

# Index

## <span id="page-56-0"></span>A

Authentication Type Constant [12](#page-11-2)

## D

Data Transfer Event Constants [12](#page-11-3) Data Transfer Event Mask Constants [15](#page-14-0) Data Transfer Options Mask Constants [18](#page-17-0) Data Transfer State Constants [21](#page-20-0) DisposeURLNotifyUPP function (Deprecated in Mac OS X v10.4) [31](#page-30-2) DisposeURLSystemEventUPP function (Deprecated in

Mac OS X v10.4) [31](#page-30-3)

## H

HTTP and HTTPS URL Property Name Constants [24](#page-23-0)

## I

InvokeURLNotifyUPP function (Deprecated in Mac OS X v10.4) [32](#page-31-0)

InvokeURLSystemEventUPP function (Deprecated in Mac OS X v10.4) [33](#page-32-0)

## K

kURL68kNotSupportedError constant [30](#page-29-0) kURLAbortingState constant [23](#page-22-0) kURLAbortInitiatedFvent constant [13](#page-12-0) kURLAbortInitiatedMask constant [16](#page-15-0) kURLAccessNotAvailableError constant [30](#page-29-1) kURLAllBufferEventsMask constant [17](#page-16-0) kURLAllEventsMask constant [18](#page-17-1)

kURLAllNonBufferEventsMask constant [18](#page-17-2) kURLAuthenticationError constant [29](#page-28-0) kURLAuthType constant [27](#page-26-0) kURLBinHexFileFlag constant [19](#page-18-0) kURLCertificate constant [28](#page-27-1) kURLCharacterSet constant [27](#page-26-1) kURLCompletedEvent constant [13](#page-12-1) kURLCompletedEventMask constant [16](#page-15-1) kURLCompletedState constant [23](#page-22-1) kURLConnectingState constant [22](#page-21-0) kURLConnectTimeout constant [28](#page-27-2) kURLDataAvailableEvent constant [14](#page-13-0) kURLDataAvailableEventMask constant [17](#page-16-1) kURLDataAvailableState constant [23](#page-22-2) kURLDebinhexOnlyFlag constant [21](#page-20-1) kURLDestinationExistsError constant [29](#page-28-1) kURLDirectoryListingFlag constant [20](#page-19-0) kURLDisplayAuthFlag constant [20](#page-19-1) kURLDisplayProgressFlag constant [19](#page-18-1) kURLDoNotDeleteOnErrorFlag constant [21](#page-20-2) kURLDoNotTryAnonymousFlag constant [20](#page-19-2) kURLDownloadingEvent constant [13](#page-12-2) kURLDownloadingMask constant [16](#page-15-2) kURLDownloadingState constant [22](#page-21-1) kURLErrorOccurredEvent constant [14](#page-13-1) kURLErrorOccurredEventMask constant [16](#page-15-3) kURLErrorOccurredState constant [23](#page-22-3) kURLExpandAndVerifyFlag constant [20](#page-19-3) kURLExpandFileFlag constant [19](#page-18-2) kURLExtensionFailureError constant [30](#page-29-2) kURLFileCreator constant [27](#page-26-2) kURLFileEmptyError constant [30](#page-29-3) kURLFileType constant [26](#page-25-0) kURLHost constant [27](#page-26-3) kURLHTTPRedirectedURL constant [25](#page-24-1) kURLHTTPRequestBody constant [24](#page-23-1) kURLHTTPRequestHeader constant [24](#page-23-2) kURLHTTPRequestMethod constant [24](#page-23-3) kURLHTTPRespHeader constant [24](#page-23-4) kURLHTTPUserAgent constant [25](#page-24-2) kURLInitiatedEvent constant [13](#page-12-3) kURLInitiatedEventMask constant [15](#page-14-1)

kURLInitiatingState constant [22](#page-21-2) kURLInvalidCallError constant [30](#page-29-4) kURLInvalidConfigurationError constant [30](#page-29-5) kURLInvalidURLError constant [29](#page-28-2) kURLInvalidURLReferenceError constant [28](#page-27-3) kURLIsDirectoryHintFlag constant [20](#page-19-4) kURLIsSecure constant [28](#page-27-4) kURLLastModifiedTime constant [26](#page-25-1) kURLLookingUpHostState constant [22](#page-21-3) kURLMIMEType constant [26](#page-25-2) kURLNoAutoRedirectFlag constant [21](#page-20-3) kURLNullState constant [22](#page-21-4) kURLPassword constant [27](#page-26-4) kURLPercentEvent constant [14](#page-13-2) kURLPercentEventMask constant [17](#page-16-2) kURLPeriodicEvent constant [14](#page-13-3) kURLPeriodicEventMask constant [17](#page-16-3) kURLProgressAlreadyDisplayedError constant [29](#page-28-3) kURLPropertyBufferTooSmallError constant [29](#page-28-4) kURLPropertyChangedEvent constant [14](#page-13-4) kURLPropertyChangedEventMask constant [17](#page-16-4) kURLPropertyNotYetKnownError constant [29](#page-28-5) kURLReplaceExistingFlag constant [19](#page-18-3) kURLReservedFlag constant [21](#page-20-4) kURLResourceFoundEvent constant [13](#page-12-4) kURLResourceFoundEventMask constant [16](#page-15-4) kURLResourceFoundState constant [22](#page-21-5) kURLResourceName constant [27](#page-26-5) kURLResourceSize constant [26](#page-25-3) kURLResumeDownloadFlag constant [21](#page-20-5) kURLServerBusyError constant [29](#page-28-6) kURLSSLCipherSuite constant [25](#page-24-3) kURLStatusString constant [27](#page-26-6) kURLSystemEvent constant [14](#page-13-5) kURLSystemEventMask constant [17](#page-16-5) kURLTotalItems constant [28](#page-27-5) kURLTransactionCompleteEvent constant [14](#page-13-6) kURLTransactionCompleteEventMask constant [17](#page-16-6) kURLTransactionCompleteState constant [23](#page-22-4) kURLUnknownPropertyError constant [29](#page-28-7) kURLUnsettablePropertyError constant [30](#page-29-6) kURLUnsupportedSchemeError constant [29](#page-28-8) kURLUploadFlag constant [20](#page-19-5) kURLUploadingEvent constant [14](#page-13-7) kURLUploadingMask constant [16](#page-15-5) kURLUploadingState constant [23](#page-22-5) kURLURL constant [26](#page-25-4) kURLUserName constant [27](#page-26-7) kUserNameAndPasswordFlag constant [12](#page-11-4)

## N

```
NewURLNotifyUPP function (Deprecated in Mac OS X
   v10.4) 34
NewURLSystemEventUPP function (Deprecated in Mac
```
## U

OS X v10.4) [35](#page-34-0)

Universal URL Property Name Constants [25](#page-24-0) URLAbort function (Deprecated in Mac OS X v10.4) [35](#page-34-1) URLCallbackInfo structure [10](#page-9-1) URLDisposeReference function (Deprecated in Mac OS X v10.4) [36](#page-35-0) URLDownload function (Deprecated in Mac OS X v10.4) [37](#page-36-0) URLGetBuffer function (Deprecated in Mac OS X v10.4) [38](#page-37-0) URLGetCurrentState function (Deprecated in Mac OS X v10.4) [39](#page-38-0) URLGetDataAvailable function (Deprecated in Mac OS X v10.4) [40](#page-39-0) URLGetError function (Deprecated in Mac OS X v10.4) [41](#page-40-0) URLGetFileInfo function (Deprecated in Mac OS X v10.4) [42](#page-41-0) URLGetProperty function (Deprecated in Mac OS X v10.4) [42](#page-41-1) URLGetPropertySize function (Deprecated in Mac OS X v10.4) [43](#page-42-0) URLGetURLAccessVersion function (Deprecated in Mac OS X v10.4) [44](#page-43-0) URLIdle function (Deprecated in Mac OS X v10.4) [45](#page-44-0) URLNewReference function (Deprecated in Mac OS X v10.4) [45](#page-44-1) URLNotifyProcPtr callback [8](#page-7-1) URLNotifyUPP data type [11](#page-10-0) URLOpen function (Deprecated in Mac OS X v10.4) [46](#page-45-0) URLReference data type [11](#page-10-1) URLReleaseBuffer function (Deprecated in Mac OS X v10.4) [48](#page-47-0) URLSetProperty function (Deprecated in Mac OS X v10.4) [48](#page-47-1) URLSimpleDownload function (Deprecated in Mac OS X v10.4) [49](#page-48-0) URLSimpleUpload function (Deprecated in Mac OS X v10.4) [51](#page-50-0) URLSystemEventProcPtr callback [9](#page-8-0) URLSystemEventUPP data type [12](#page-11-0) URLUpload function (Deprecated in Mac OS X v10.4) [53](#page-52-0)